### **CS2110–2111 Fall 2017. David Gries**

These slides lead you simply through OO Java, rarely use unexplained terms.

Examples, rather than formal definitions, are the norm.

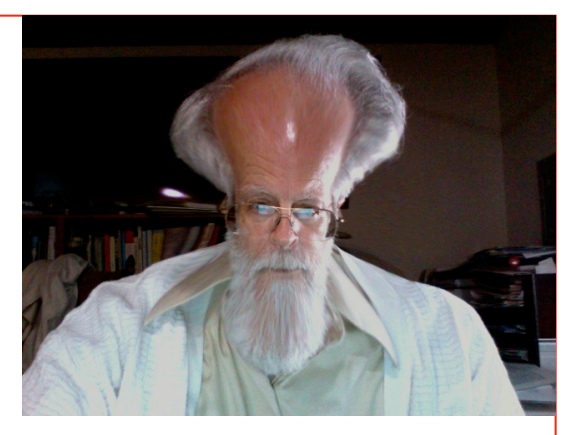

Pages 2..3 are an index into the slides, helping you easily find what you want.

Many slides point to pages in the CS2110 text for more info.

Use the slides as a quick reference.

The ppt version, instead of the pdf version, is best, because you can do the Slide Show and see the animations, helping you to best read/understand each slide.

abstract class 42-44 abstract method 44 access modifier 11 aliasing, 17 Array 50 initializer 53 length 51 ragged 54-55 assert 14 assignment 8 autoboxing 49 casting 6, 34, 61 catch clause 73 class decl 11 class invariant 12

**Index**

Comparable 63 Constructor 10, 14, 24, 28 default 29 enums 81 equals function 37 exception 65-72 extend 27 Field 10, 12, 45 referencing 18 final 21 Function 10, 13 generic type 56

getter 13 immutable 46 Implements 60 Import 20 Indirect reference, 17 inherit 27 initializer 53 Instanceof 40 Interface 60 Junit testing 74-80 local variable 45 Method 10 calling 18 narrower type 6, 35

### new-expression 16

 for array 52 null 19 Object 10 creation 16 object name 10 Object (class) 30 overloading 22 overriding 31-32 package 20 parameter 14, 45 precondition 14 primitive type 5 private 12 procedure 10, 14

public 11 ragged array 54-55 return statement 13 return type 13 setter 14 shadowing 31 static 21, 45 strongly typed 4 subclass 25 super 28, 33 superclass 27 **this** 23, 24 throw stmt 70

**Index**

Throwable 67 throws clause 72 toString 31-33 try statement 73 try clause 73 type 4 generic 56-57 variable decl 7 void 14 weakly typed 4 wider type 6, 35 wrapper class 46

# **Strong versus weak typing**

**Matlab, Python weakly typed**: A variable can contain any value  $-5$ , then "a string", then an array, ...

**Java strongly typed**: Must *declare* a variable with its type before you can use it. It can contain only values of that type **Type**: Set of values together with operations on them

 $-2^{31}$  ...  $2^{31}-1$ Type **int**: values: –2147483648, –2147483647, …, –3, –2, –1, 0, 1, 2, 3, 4, 5, …, 2147483646, 2147483647 operations:  $+$ ,  $-$ ,  $*$ ,  $/$ ,  $\%$ , unary  $-$ 

b % c : *remainder* when b is divided by c. 67 % 60 = 7

### **Type: Set of values together with operations on them**

### **Primitive types**

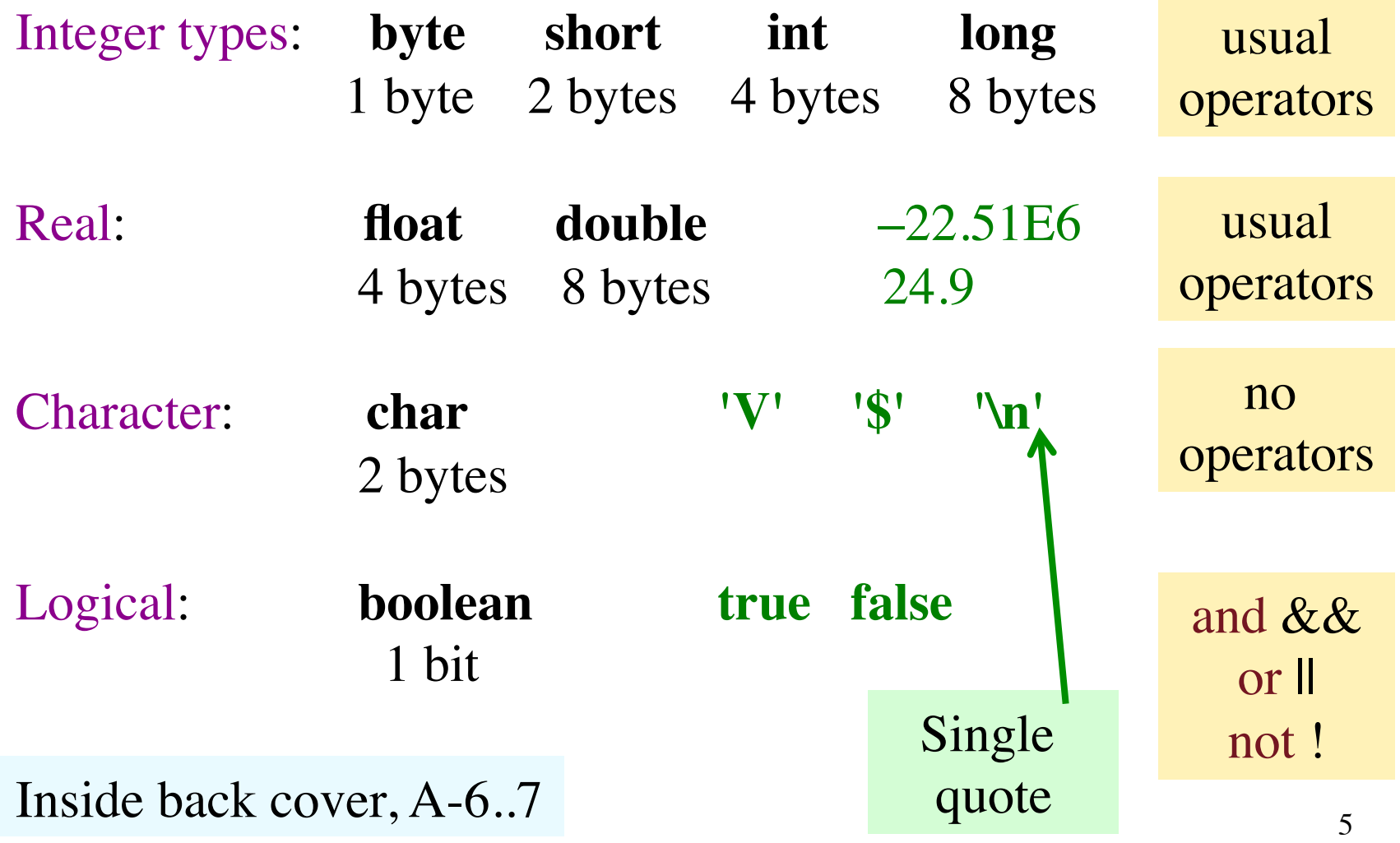

## **Casting among types**

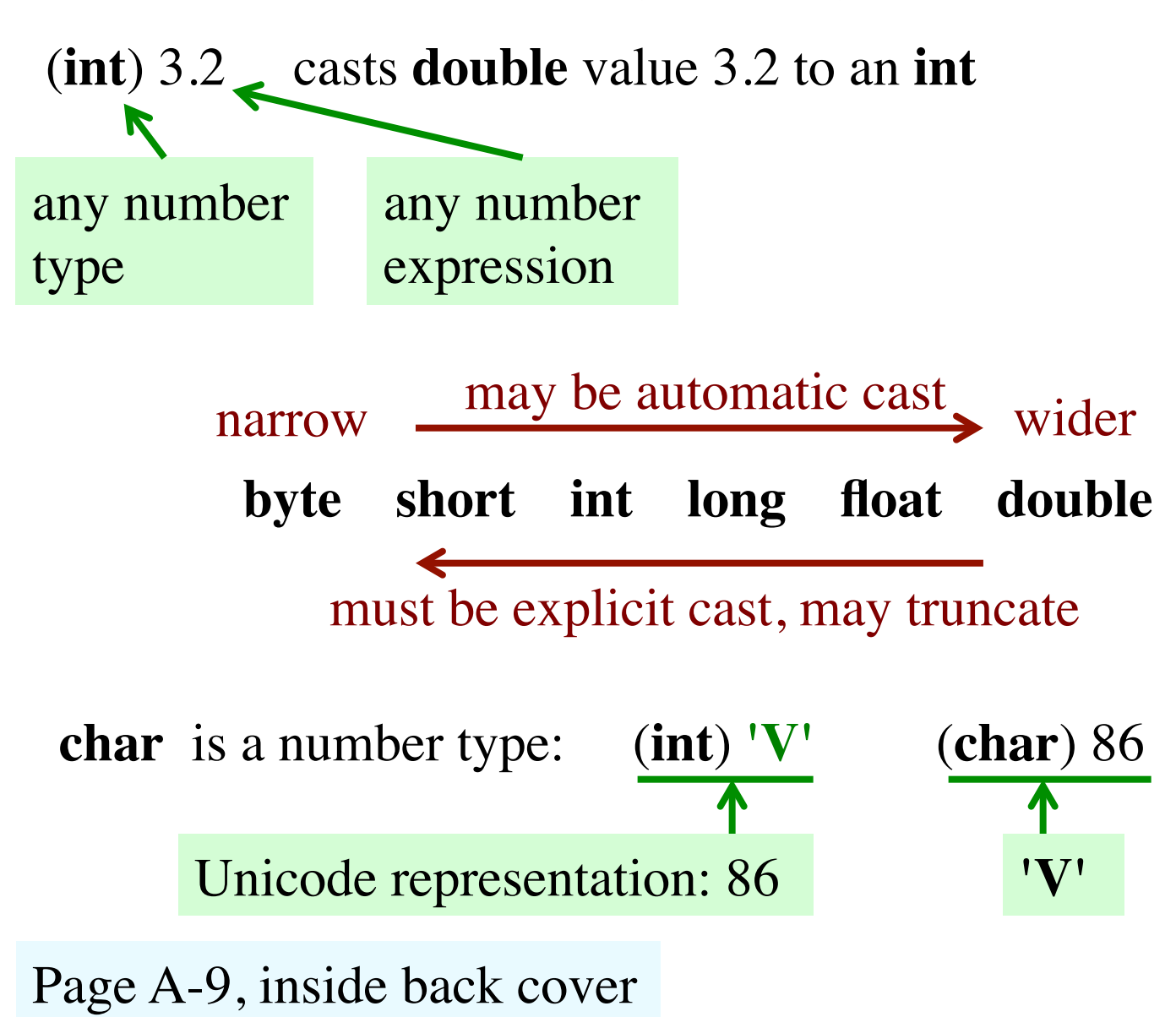

### **Basic variable declaration**

**Declaration of a variable**: gives name of variable, type of value it can contain

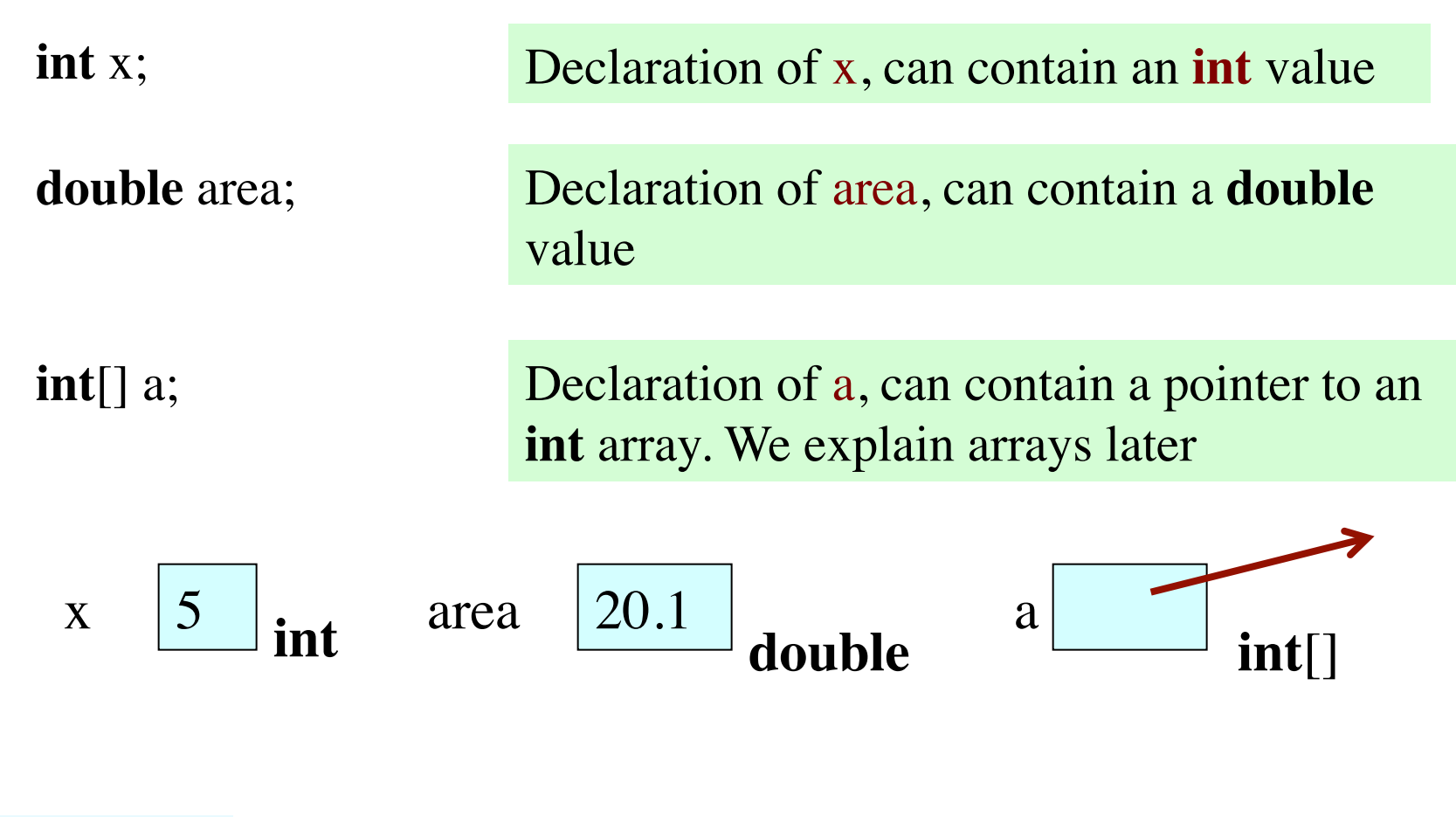

#### **Assignment**

<variable> = <expression> ;

Type of <variable> must be same as or wider than type of  $\langle$  expression $\rangle$ 

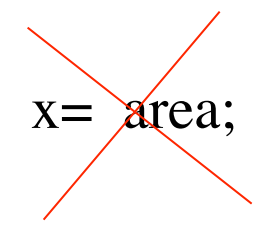

x= area; Illegal because type of x (**int**) is narrower than type of area (**double**)

 $x = (int)$  area; But you can cast the expression

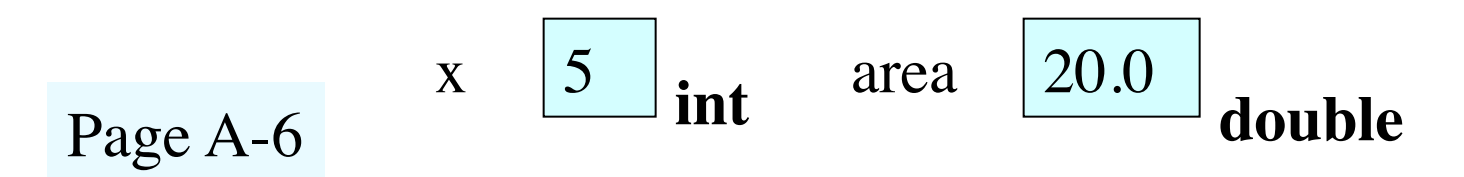

# **Two aspects of a programming language**

- Organization structure
- Procedural —commands to do something

Example: Recipe book

• Organization: Several options; here is one: Appetizers list of recipes Beverages list of recipes Soups list of recipes

…

• Procedural: Recipe: sequence of instructions to carry out

**structural** objects classes interface inheritance **procedural** assignment return if-statement iteration (loops) function call recursion

 $\frac{1}{2}$ **miscellaneous** GUIs exception handling Testing/debugging

### Two objects of class Circle

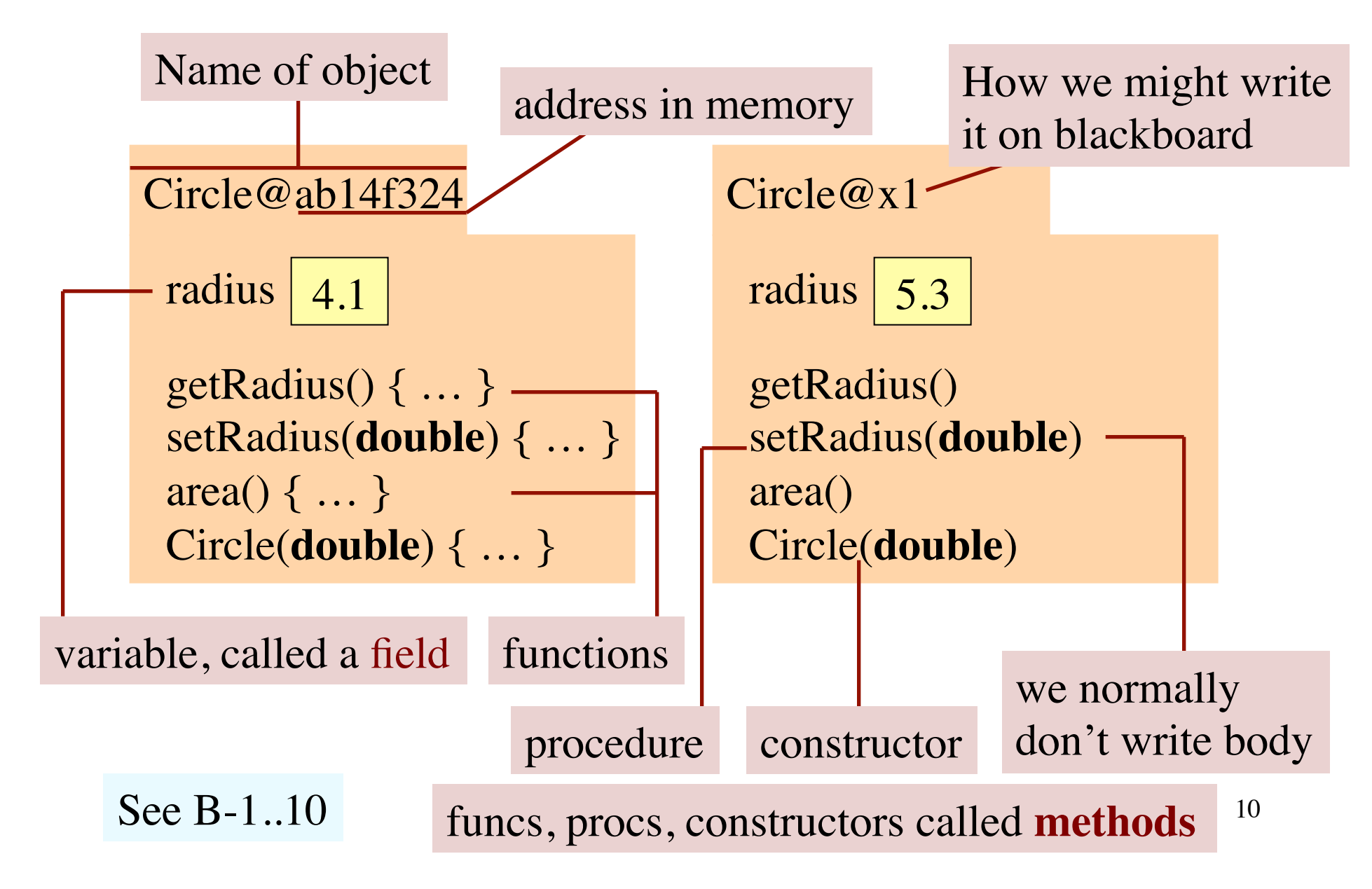

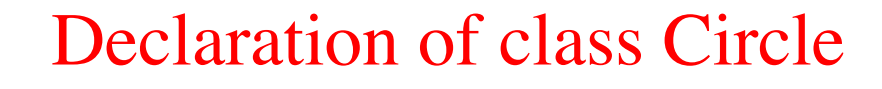

Multi-line comment starts with  $/*$  ends with  $*/$ 

/\*\* An instance (object) represents a circle \*/ **public class** Circle {

Precede every class with a comment

Put declarations of fields, methods in class body: { … }

Put class declaration in file Circle.java

**public**: Code everywhere can refer to Circle. Called **access modifier**

### Page B-5

}

Declaration of field radius, in body of class Circle

One-line comment starts with // ends at end of line

**private double** radius; // radius of circle. radius  $>= 0$ 

Always put a definition of a field and constraints on it. Collection of field definitions and constraints is called the **class invariant**

**Access modifier private**: can refer to radius only in code in Circle. Usually, fields are **private**

Page B-5..6

# Declaration of functions in class Circle

Called a **getter**: it gets value of  $\alpha$  field

 $/**$  return radius of this Circle  $*/$ **public double** getRadius() { **return** radius; }

/\*\* return area of Circle \*/ **public double** area() { **return** Math.PI\*radius\*radius; }

**public** so functions can be called from anywhere

Page B-6..10

Always specify method, saying precisely what it does

Function header syntax: close to Python/Matlab, but return type **double** needed to say what type of value is returned

Execution of  **return** expression; terminates execution of body and returns the value of the expression. The function call is done.

## Declaration of procedure in Circle

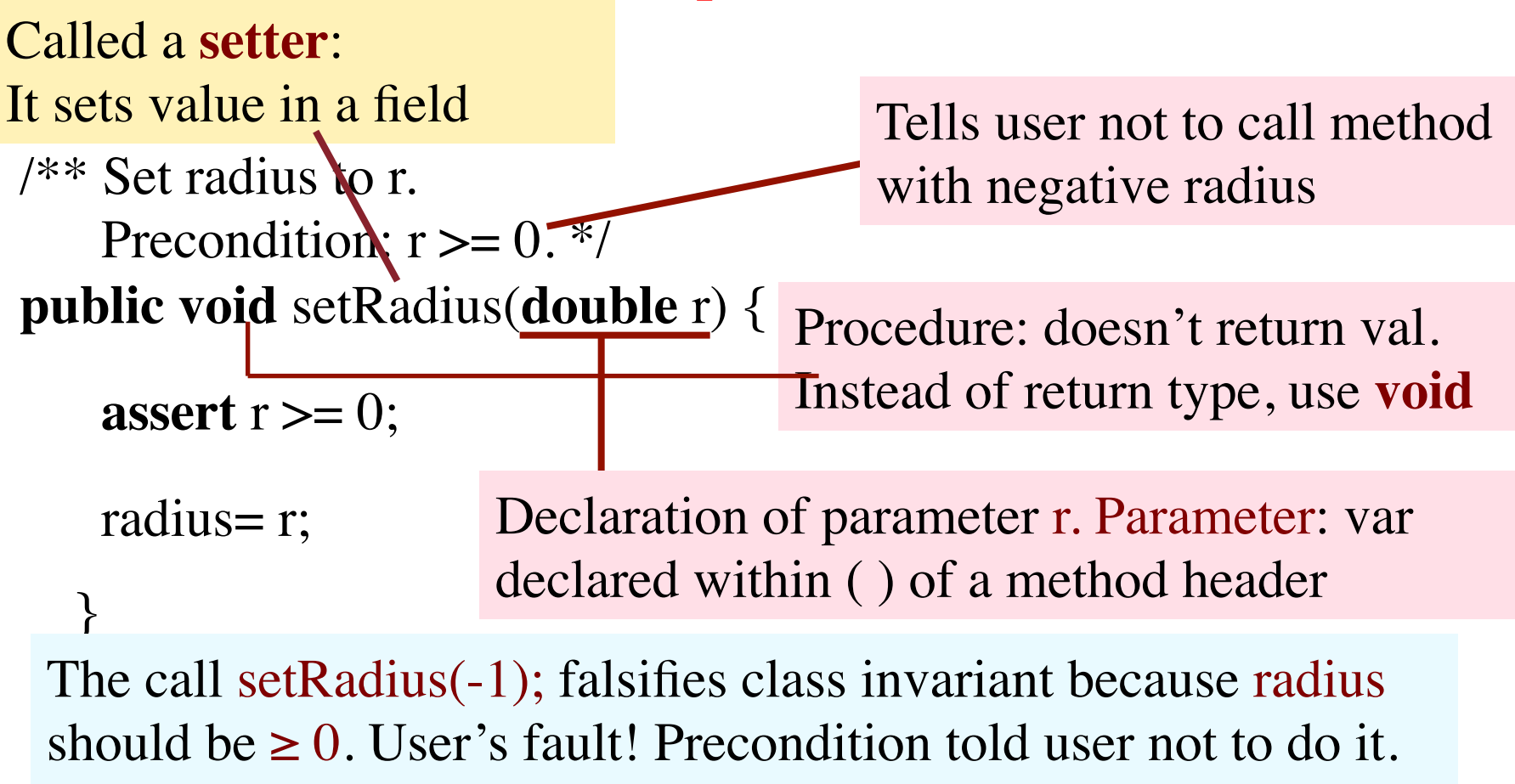

Make method better by putting in **assert** statement.

Execution of **assert** e; aborts program with error message if **boolean** expression e is false.

Page B-6..10

# Declaration of constructor Circle

A constructor is called when a new object is created (we show this soon).

**Purpose of constructor**: initialize fields of new object so that the class invariant is true.

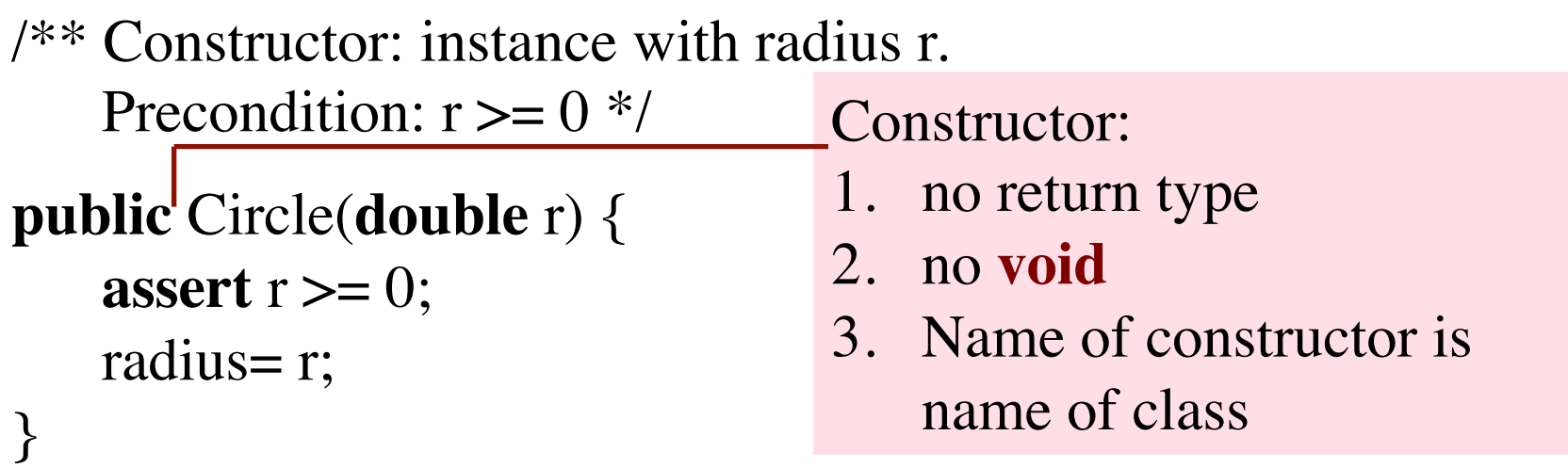

No constructor declared in a class? Java puts this one in, which does nothing, but very fast: **public** <class-name>() {} Page B-15..16

# Creating objects

New-expression: **new** <constructor-call> Example: **new** Circle(4.1) Evaluation is 3 steps:

- 1. Create new object of the given class, giving it a name. Fields have default values (e.g. 0 for **int**)
- 2. Execute  $\langle$  constructor-call $\rangle$  in example, Circle(4.1)
- 3. Give as value of the expression the name of new object.

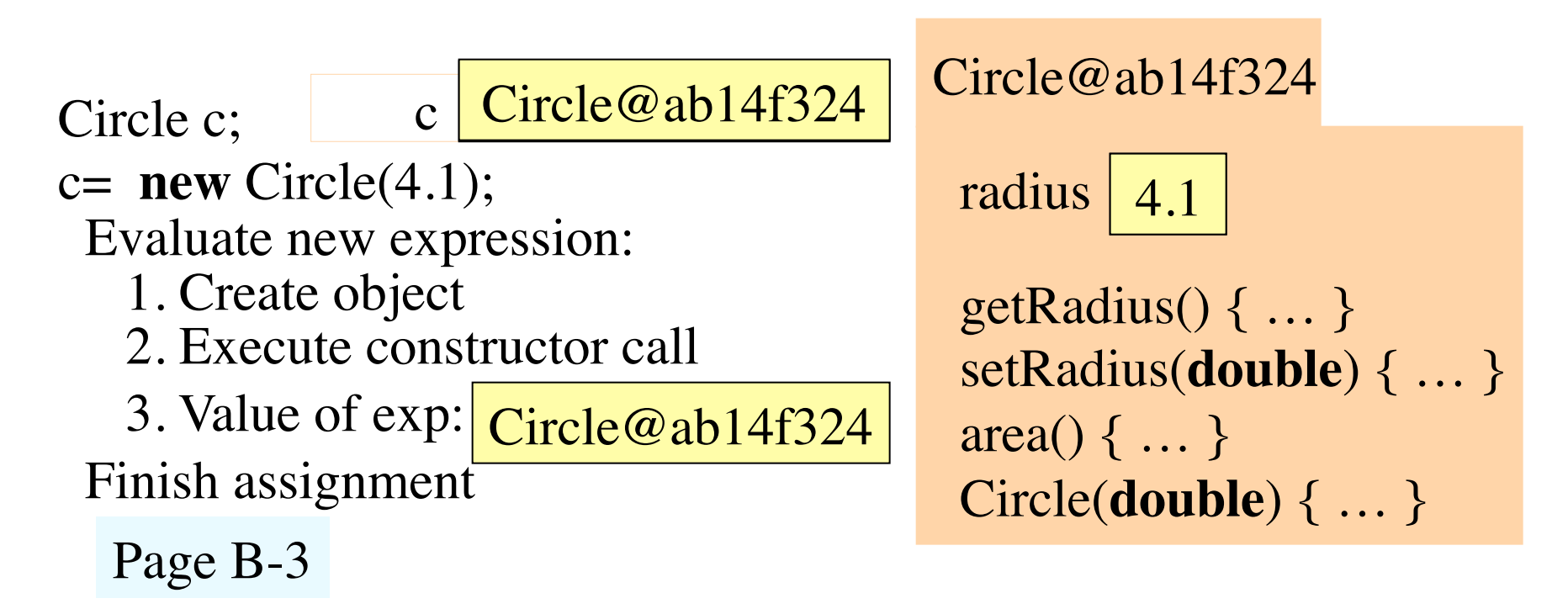

# **Consequences**

- 1. Circle can be used as a type, with set of values: **null** and names of objects of class Circle
- 2. Objects are accessed indirectly. A variable of type Circle contains not the object but a pointer to it (i.e. its name)
- 3. More than one variable can contain the name of the same object. Called *aliasing* Example: Execute

Circle  $d=c$ ;

 and variables d and c contain the same value.

 $c$  Circle@ab14f324

 $d$  Circle@ab14f324

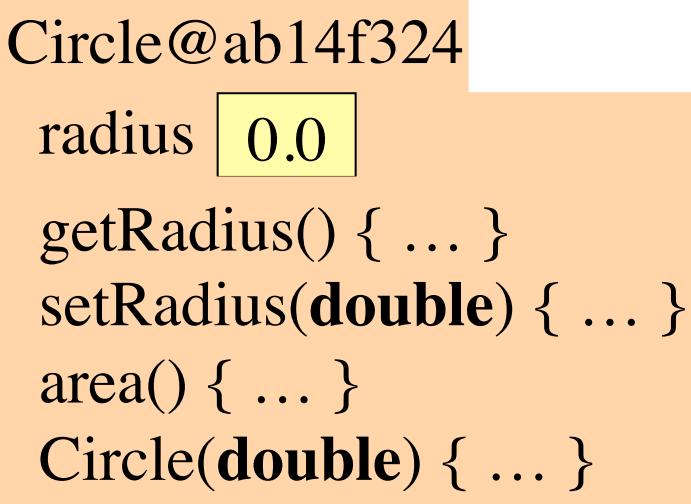

# Referencing components of c

Suppose c and d contain the name Circle@ab14f324 —they contain pointers to the object.

If field radius is **public**, use c.radius to reference it Examples: c.radius = c.radius + 1; d.radius = c.radius + 3;

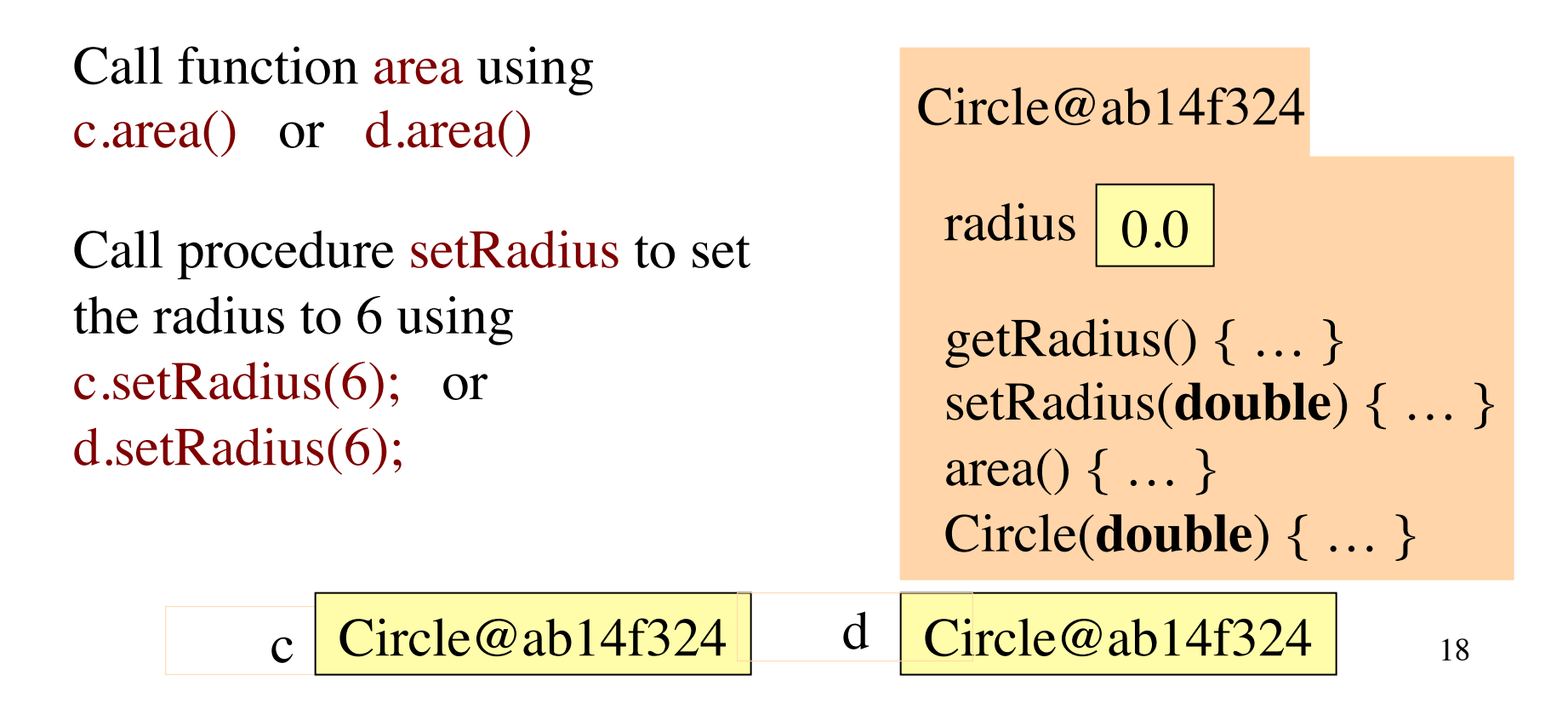

# **Value null**

Value **null** denotes the absence of an object name or pointer

- c  $\text{Circle@ab14f324}$ d **null** c= **new** Circle(0); d= **null;**
- c.area() has value 0.0

d.area() gives a "null-pointer exception" and program execution aborts (stops)

Circle@ab14f324 radius 0.0 getRadius() { … } setRadius(**double**) { … } diameter()  $\{ \dots \}$ Circle(**double**) { … }

# **Packages**

**package**: set of related classes that appear in the same directory on your hard drive.

http://docs.oracle.com/javase/7/docs/api/

Contains specifications of all packages that come with Java. Use it often.

You will not write your own package right now, but you will use packages

Package java.io contains classes used for input/output. To be able to use these classes, put this statement before class declaration: **import** java.io.\*;<br> **\*** Means import all

classes in package

Package java.lang does not need to be imported. Has many useful classes: Math, String, wrapper classes …

## **Static variables and methods**

**static**: component does *not* go in objects. Only one copy of it

**public class** Circle { *declarations as before* **final**: PI can't be changed It's a **constant**

 **public static final double** PI= 3.141592653589793;

```
\frac{1}{x} return area of c \frac{x}{x} public static double di(Circle c) {
      return Math.PI * c.radius * c.radius;
 }
}
                                                         PI 3.1415…
                                                         di(Circle) \{..\}Here's PI and di
```
To use static PI and di: Circle.PI Circle.di(**new** Circle(5))

Page B-19..21

Circle@x1

Components as before, but not PI, di

Circle@x2

Components as before, but not PI, di

# **Overloading**

Possible to have two or more methods with same name

```
/** instance represents a rectangle */
public class Rectangle {
   private double sideH, sideV; // Horiz, vert side lengths
   /** Constr: instance with horiz, vert side lengths sh, sv */
   public Rectangle(double sh, double sv) {
     sideH = sh; sideV = sv;
  }
   /** Constructor: square with side length s */
   public Rectangle(double s) {
     sideH = s; sideV = s;
   }
    …
                                     Lists of parameter types 
                                     must differ in some way
```
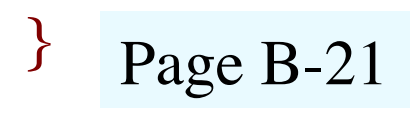

# **Use of this**

### **public class** Circle { **private double** radius;

```
 /** Constr: instance with radius radius*/
 public Circle(double radius) {
   radius= radius;
}
```
Doesn't work because both occurrences of radius refer to parameter

```
this evaluates to the name
of the object in which is appears Memorize this!
```

```
Page B-28 
/** Constr: instance with radius radius*/
public Circle(double radius) {
     this.radius= radius;
}
```

```
This works
```
### **Avoid duplication: Call one constructor from other**  Can save a lot if there are lots of fields

 $/**$  Constr: instance with horiz, vert sidelengths sh, sv  $*/$ **public** Rectangle(**double** sh, **double** sv) { … }

/\*\* Constr: square with side length s \*/ **public** Rectangle(**double** s) { sideH = s; sideV = s; } First alternative

/\*\* Constr: square with side length s \*/ **public** Rectangle(**double** s) { Better alternative

this  $(s, s)$ ;  $\leftarrow$ Call on another constructor in same class: use **this** instead of class name

**this**(…) must be first statement in constructor body

}<br>}

## **Subclasses**

Situation. We will have classes Circle, Rectangle, others: Circle: field radius: radius of circle Rectangle: sideH, sideV: horizontal, vertical side lengths.

Want to place each object in the plane: A point  $(x, y)$  gives topleft of a rectangle or top-left of "bounding box" of a circle.

One way: add fields x and y to Circle, Rectangle, other classes for shapes. Not good: too much duplication of effort. Better solution: **use subclasses**

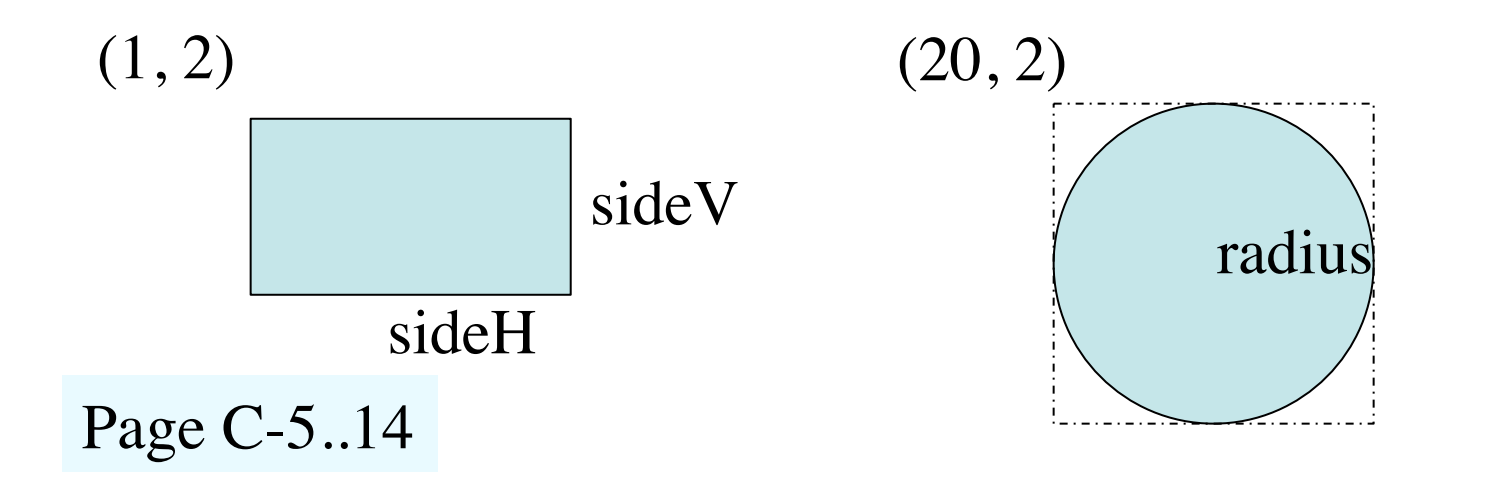

 $/**$  An instance represents a shape at a point in the plane  $*/$ **public class** Shape {

```
 private double x, y; // top-left point of bounding box
```

```
/* Constructor: a Shape at point (x1, y1) */
 public Shape (double x1, double y1) {
  x = x1; y = y1;
```

```
 /** return x-coordinate of bounding box*/
 public double getX() {
```

```
 return x;
```
}

}

}

}

```
 /** return y-coordinate of bounding box*/
```

```
 public double getY() {
```

```
 return y;
```
**Class Shape**

## **Subclass and superclass**

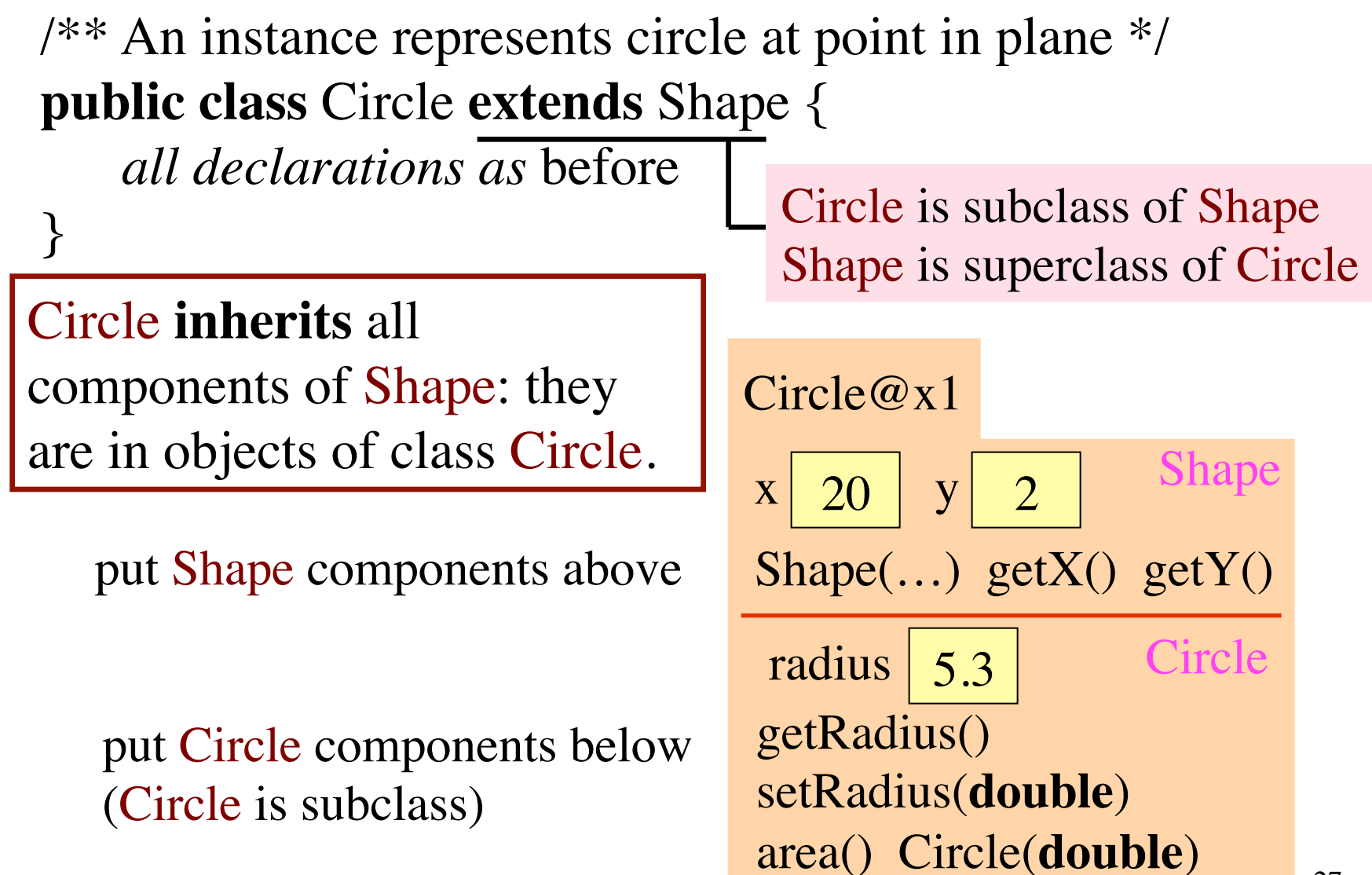

# **Modify Circle constructor**

/\*\* An instance represents circle at point in plane \*/ **public class** Circle **extends** Shape {

 *all declarations as* before *except*  $/*$  Constructor: new Circle of radius r at  $(x, y)$ <sup>\*</sup>/ **public** Circle(**double** r, **double** x, **double** y) {

**super**  $(x, y)$ ; — how to call constructor in superclass radius= r; } Circle@x1

**Principle**: initialize superclass fields first, then subclass fields. **Implementation**: Start constructor with call on superclass constructor

}

Page C-9

5.3 radius 5.3  $\begin{array}{|c|c|c|c|c|}\hline \text{x} & \text{20} & \text{y} & \text{2} \\\hline \end{array}$ getRadius() setRadius(**double**) area() Circle(**double**)  $Shape(\ldots)$  get $X()$  get $Y()$ Circle Shape y

```
Default Constructor Call
/** An instance represents circle at point in plane */
public class Circle extends Shape {
   all declarations as before except
  /* Constructor: new Circle of radius r at (x, y)<sup>*</sup>/
   public Circle(double, r, x, y) {
        radius= r;
 }
}
                                               \frac{1}{2}.
                                               |<br>|<br>| i
                                                Circle@x1
                                            radius
5.3getRadius()
                                           setRadius(double)
                                           area() Circle(double)
                                           x \mid 20 \mid v \mid 2Shape(\ldots) getX() getY()Circle
                                                                Shape
 Rule. Constructor body must begin
 with call on another constructor.
 If missing, Java inserts this:
       super();
                                                    y
```
**Consequence**: object always has a constructor, but it may not be one you want. In this case, error: Shape doesn't have Shape()

# **Object: superest class of them all**

Class doesn't explicitly extend another one? It automatically extends class Object. Among other components, Object contains: Circle@x1

Constructor: **public** Object() {}

 $/**$  return name of object  $*/$ **public** String toString()

c.toString() is "Circle@x1"

/\*\* return value of "this object and ob are same", i.e. of **this** ==  $\frac{ob \cdot k}{ }$ **public boolean** equals(Object ob)

c.equals(d) is **true** c.equals(**new** Circle(…)) Page C-18 is **false**

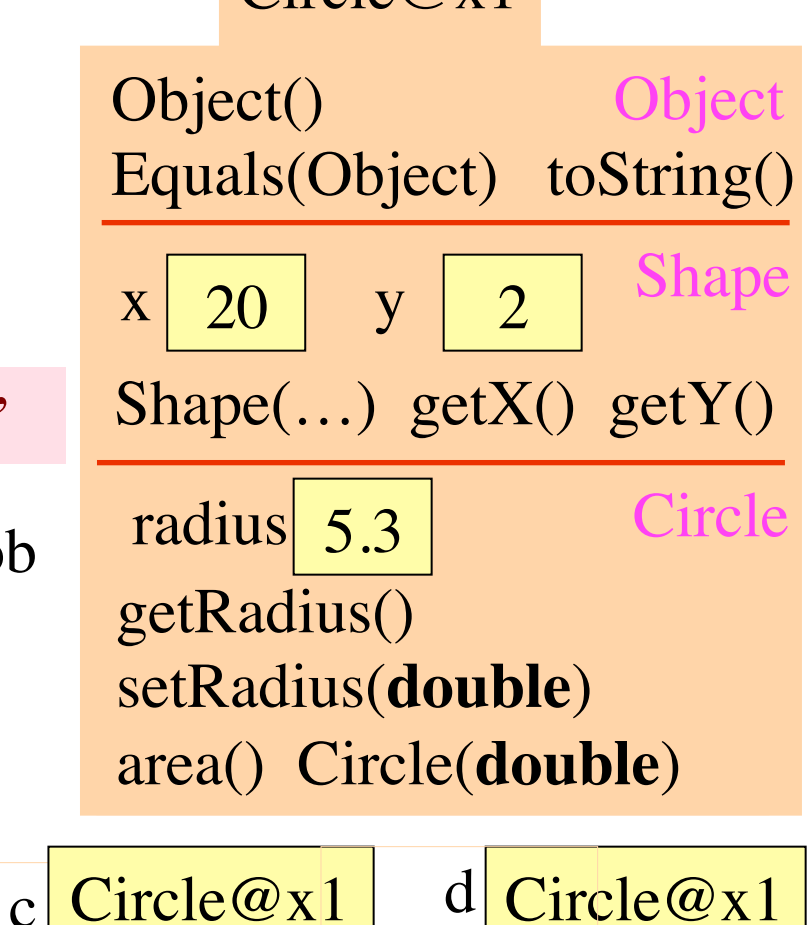

# **Example of overriding: toString**

**Override an inherited method**: define it in subclass

31 5.3 setRadius(**double**)  $\frac{1}{2}$ Circle@x1 radius 5.3 getRadius() area() Circle(**double**)  $x \mid 20 \mid y \mid 2$ toString() Shape(…) getX() getY() Circle Shape Object() Equals(Object) toString() **Object**  $c$  Circle@x1 Page C-12 y /\*\* return representation of this \*/ **public** @Override String toString() { **return** "("  $\uparrow$  x + "," + y + ")"; } Put in class Shape c.toString() calls overriding method, one nearest to bottom of object c.toString( $\lambda$  is "(20, 2)" Do not override a field! Useless. Called shadowing. Not used in 2110 Don't need @Override. Helps catch errors. Use it.

# **toString() is special in Java**

Good debugging tool: Define toString in every class you write, give values of (some of ) fields of object.

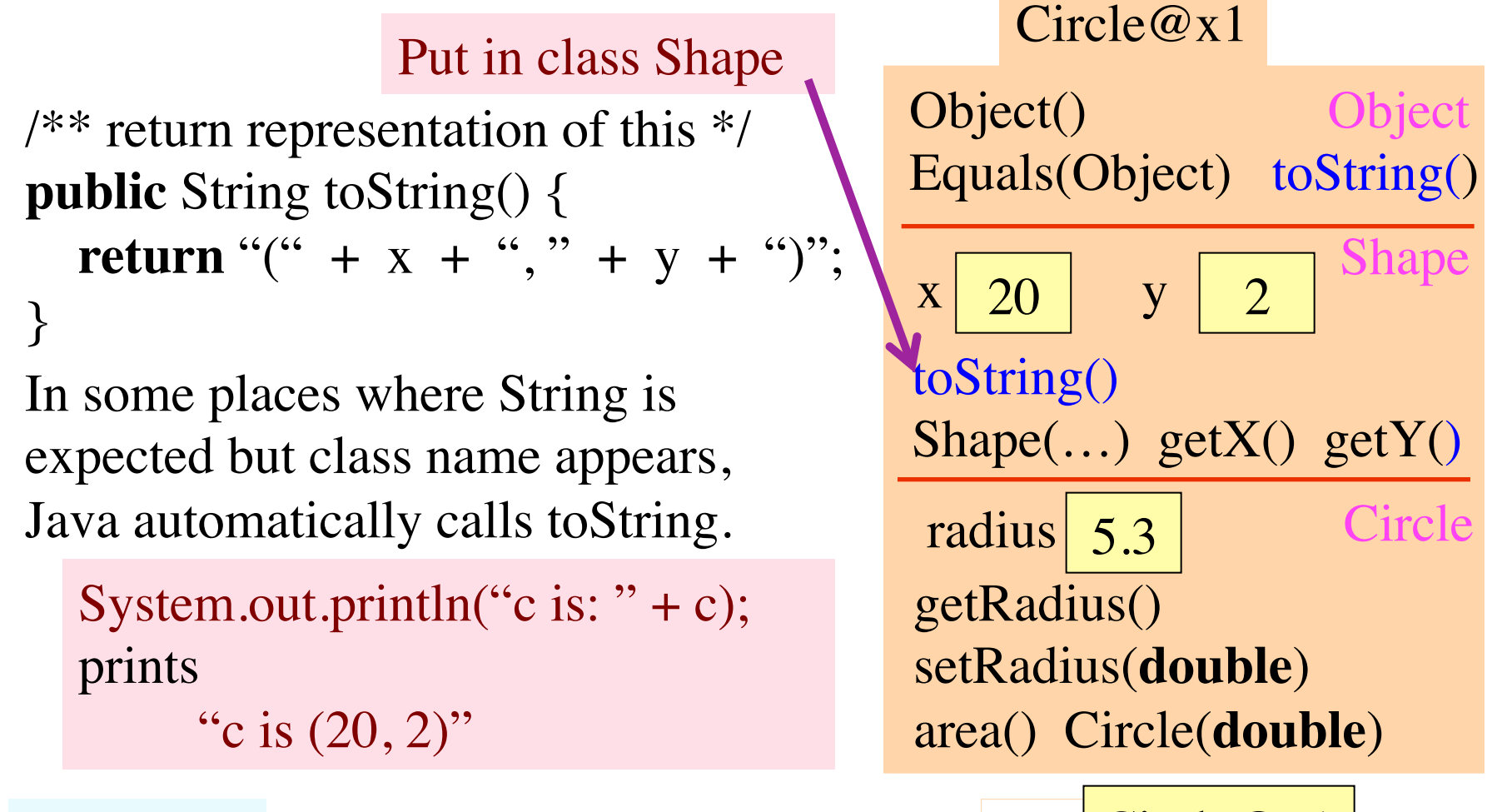

Page B-17 c Circle  $\mathbb{Q} \times \mathbb{C}$ 

# **Calling overridden method**

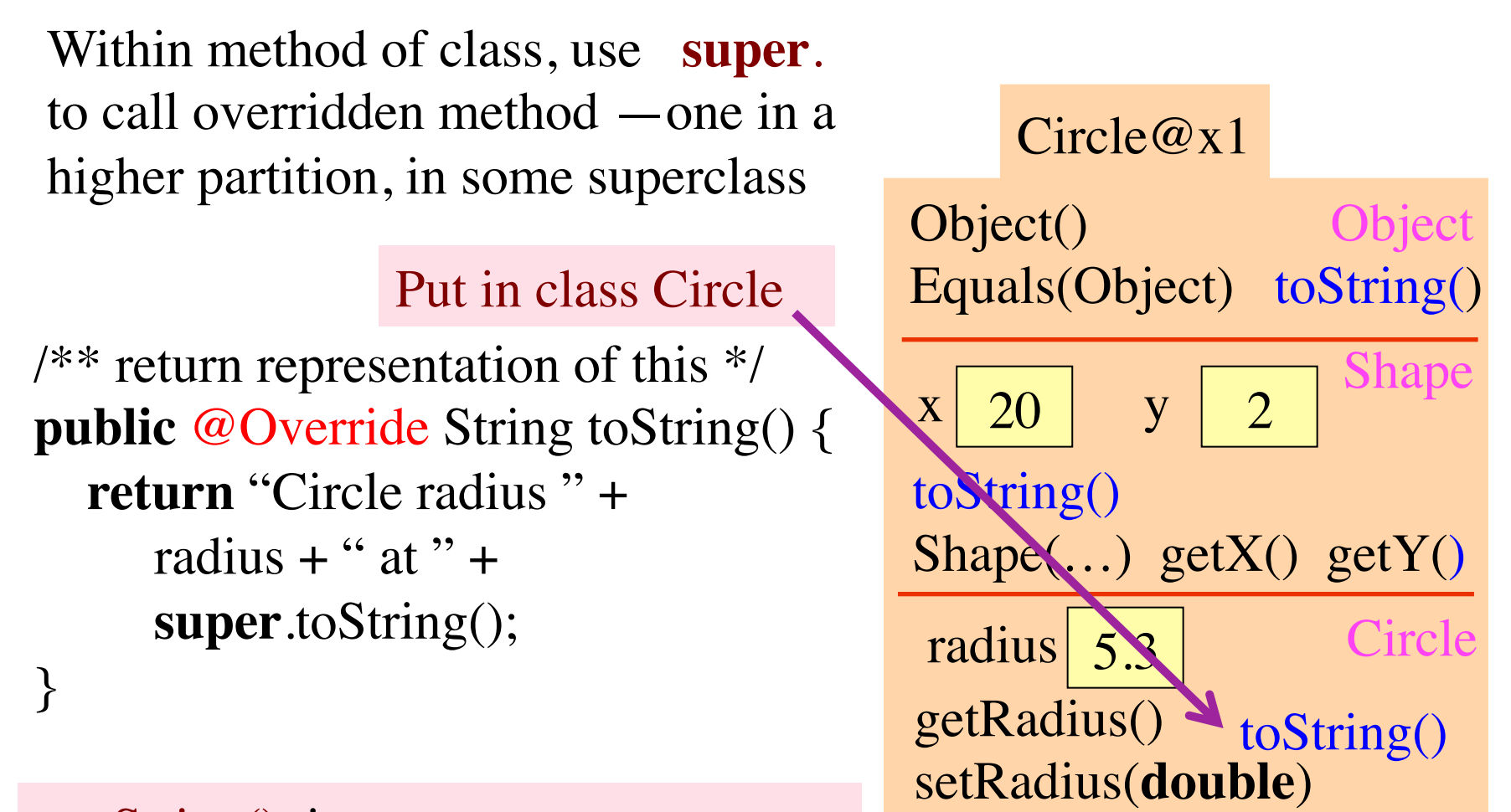

c.toString() is "Circle radius  $5.3$  at  $(20, 3)$ "

Page C-12

area() Circle(**double**)

 $c$  Circle@x1

# **Casting among class-types**

Circle@x1 (**int**) (5.0 / 3) // cast value of expression from **double** to **int** (Shape) c // cast value in c from Circle to Shape Explain, using this situation

Circle c= **new** Circle(5.3, 2); Shape  $d=$  (Shape) c; Object e= (Object) c;

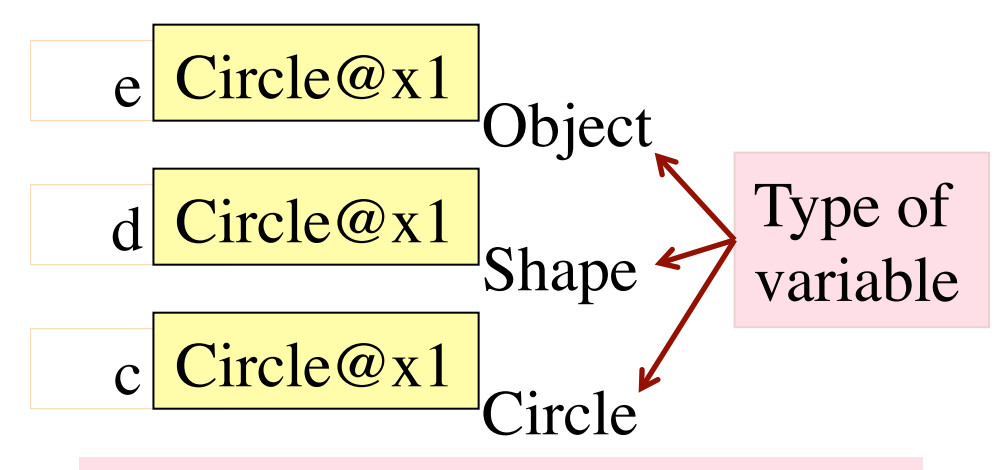

Class casting: costs nothing at runtime, just provides different perspective on object.

34  $getRadi<sub>0</sub>$ ⊥<br>⊿ radius setRadius(**double**) area() Circle(**double**)  $x \mid 20 \mid$  2 toString() Shape(…) getX() getY() Circle Shape Object() Equals(Object) toString() **Object** y 5.3

Page C-23, but not good

# **Casting among class-types**

Important: Object Circle@x1 has partitions for Object, Shape, Circle. Can be cast only to these three classes.

Circle@x1 **is a** Circle, Shape, Object

Cast (String) c is illegal because Circle@x1 is not a String  $-\text{does not}$ have a partition for String

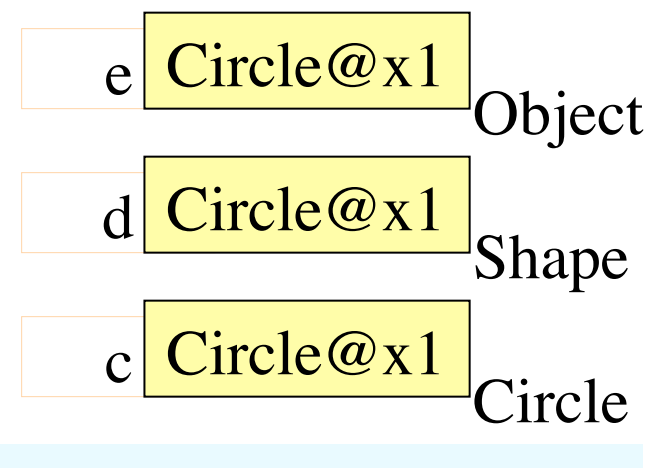

Page C-23, but not good

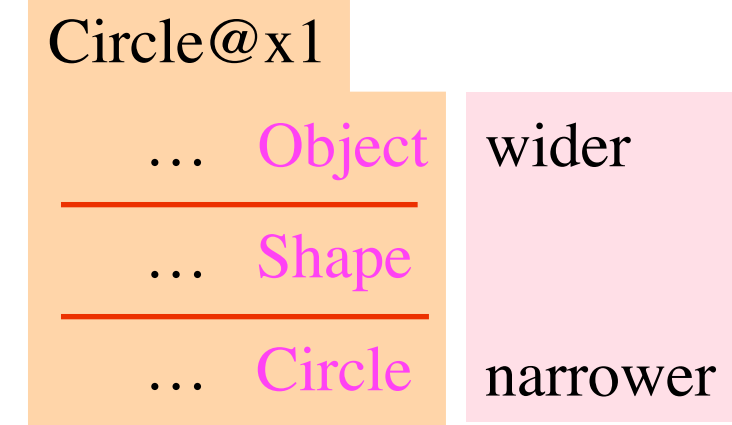

(Object) c widening cast, may be done automatically

(Circle) e narrowing cast, must be done explicitly

# **Different perspectives of object**

36 Page C-23, not good e looks at Circle@x1 from perspective of class Object. e.m(…) **syntactically legal** only if method m(…) is in Object partition. Example: e.toString() legal e.getX() illegal. d Circle@x1 Shape  $e$  Circle@x1 **Object** Circle@x1 radius 5.3 getRadius() setRadius(**double**) area() Circle(**double**)  $x \mid 20 \mid y \mid 2$ toString()  $Shape(\ldots)$  get $X()$  get $Y()$ **Circle** Shape Object() Equals(Object) toString() **Object** y d looks at Circle@x1 from perspective Of Shape. d.m(…) syntactically legal only if m(…) is in Shape or Object partition. Example: e.area() illegal
## **More on the perspective**

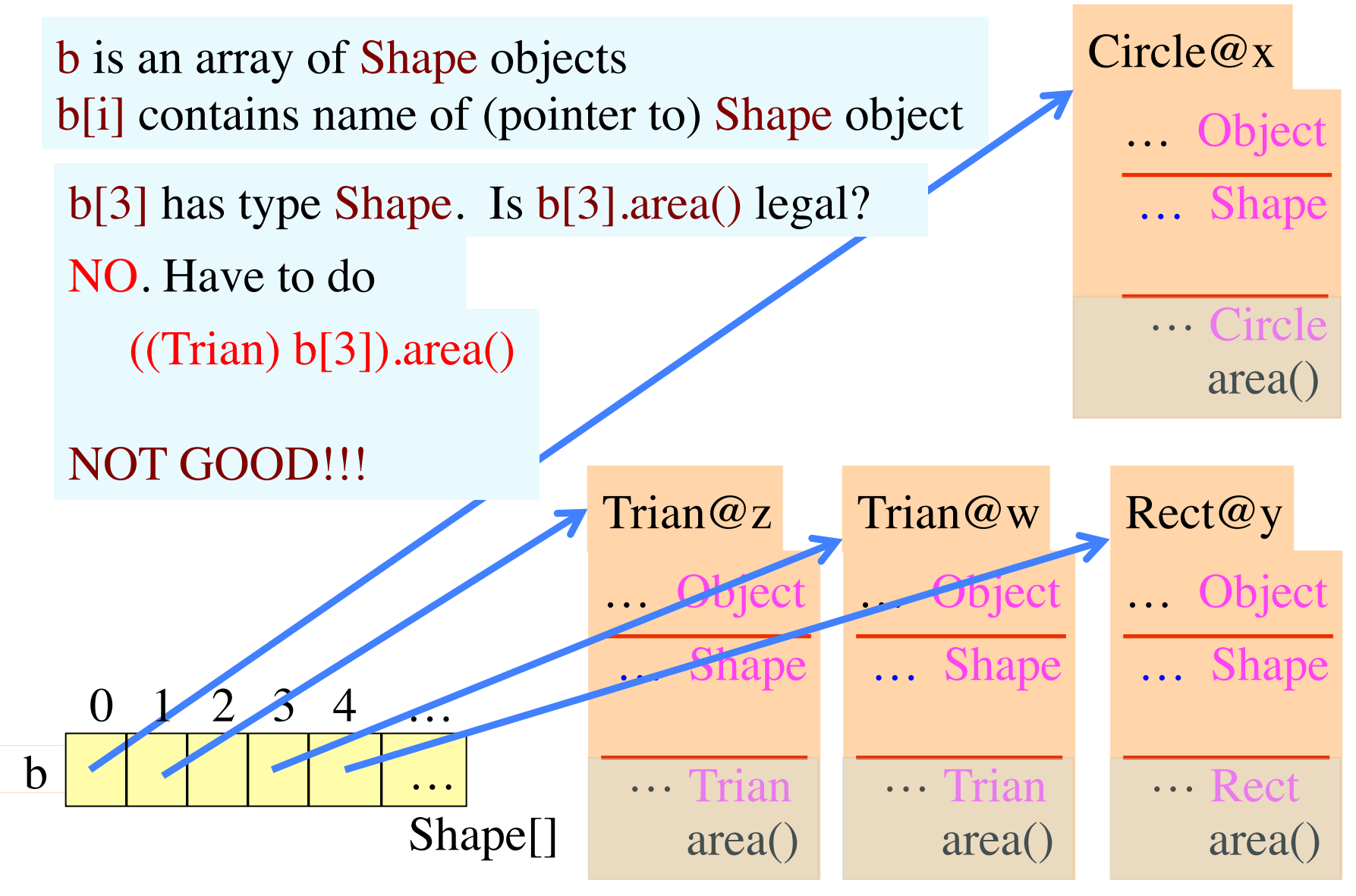

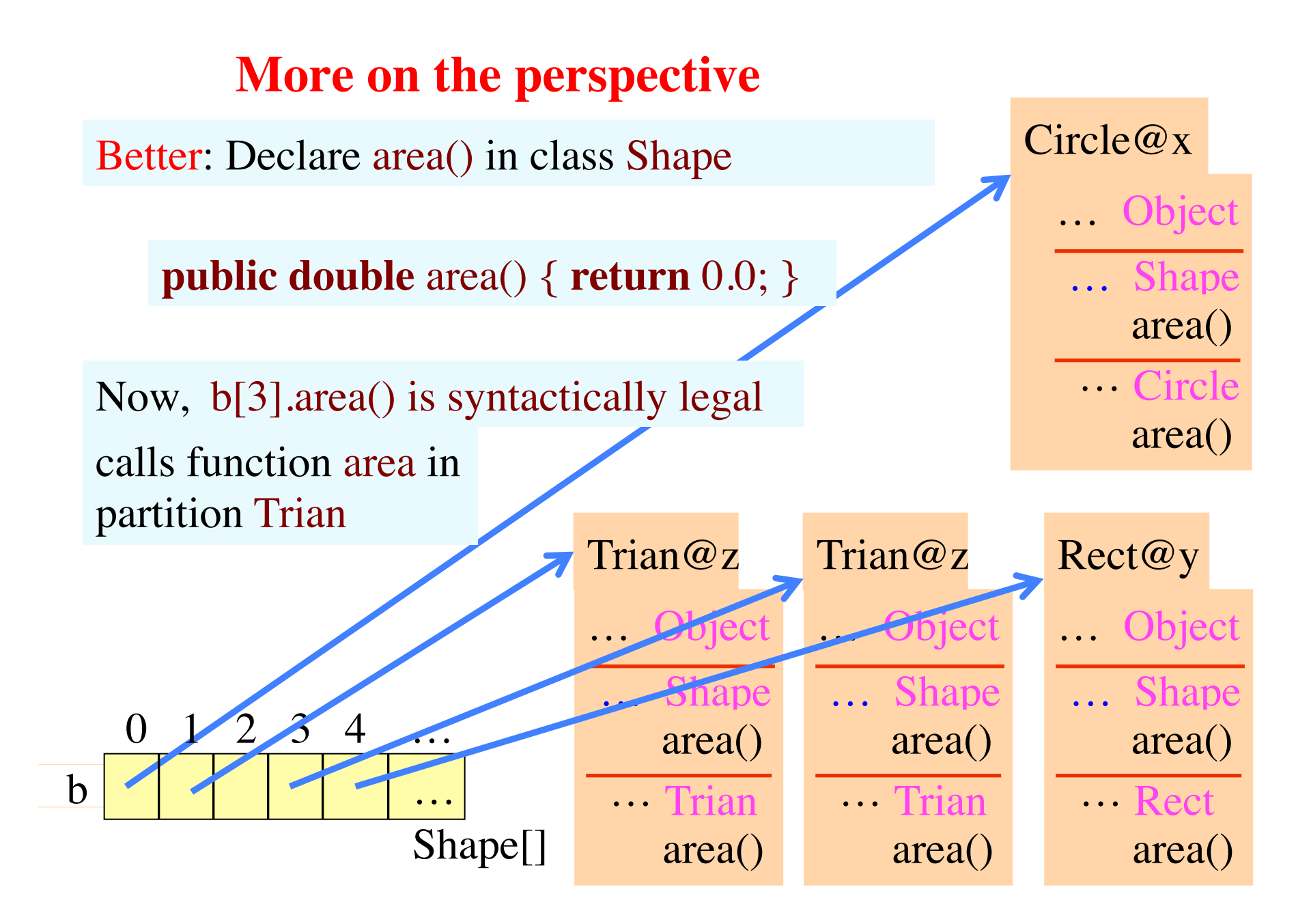

## **E.g. overriding function equals (an automatic cast)**

/\*\* return true iff ob is a Shape and ob and this object at same point \*/ **public boolean** equals(Object ob) {  **if** (!(ob **instanceof** Shape)) { **return false**; } Shape s= (Shape) ob; **return**  $x == s.x$  & &  $y == s.y$ ; }

Call d.equals(f)

Store arg f in parameter ob. Automatic cast from C to Object because ob has type Object

Circle@x1 radius getRadius() toString()setRadius(**double**) area() Circle(**double**)  $x \mid 20 \mid y \mid 2$ toString() Shape(…) getX() getY() Circle Shape Object() Equals(Object) toString() **Object** y 5.3

$$
\begin{array}{c|c|c|c|c} \hline \text{co????} & \text{Object} & \text{d} & \text{Circle@x1} \\ \hline \text{Object} & \text{Shape} & \text{f} & \text{C@????} \\ \hline \end{array}
$$

#### **E.g. overriding function equals (instanceof)**

 $/**$  return true iff ob is a Shape and ob and this object at same point \*/ **public boolean** equals(Object ob) {  **if** (!(ob **instanceof** Shape)) { **return false**; } … 5.3 Spec says return false if ob not a Shape. That's what if-statement does  $Circle@x1$ radius  $x \mid 20 \mid y \mid 2$ toString()  $Shape(\ldots)$  get $X()$  get $Y()$ Circle Shape Object() Equals(Object) toString() **Object** y

**New operator: instanceof**

}

c **instanceof** C true iff object c has a partition for class C

40 area() Circle(**double**)  $ob$   $C@????$ Object getRadius() toString()setRadius(**double**)

# **E.g. overriding function equals (need for cast)**

41 /\*\* return true iff ob is a Shape and ob and this object at same point \*/ **public boolean** equals(Object ob) {  **if** (!(ob **instanceof** Shape)) { **return false**; } Shape s= (Shape) ob; **return** x == s.ob && y == ob.y; } 5.3 ob C@???? Object Need to test ob.x, ob.y —these are illegal! So cast ob to Shape. Then test Circle@x1 radius getRadius() setRadius(**double**) area() Circle(**double**) x 20 2 toString() Shape(…) getX() getY() Circle Shape Object() Equals(Object) toString() Object y s C@???? Shape toString()

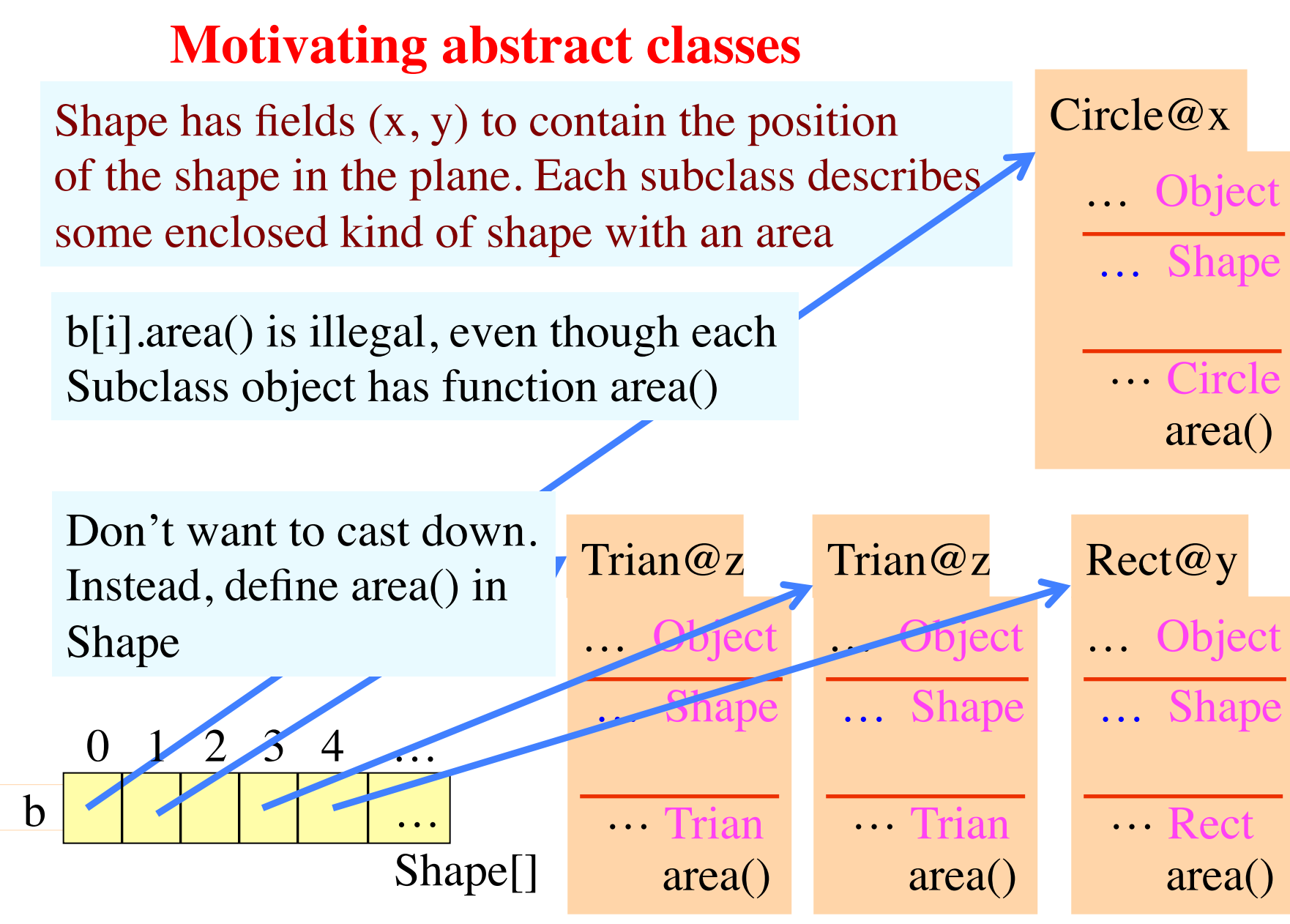

42

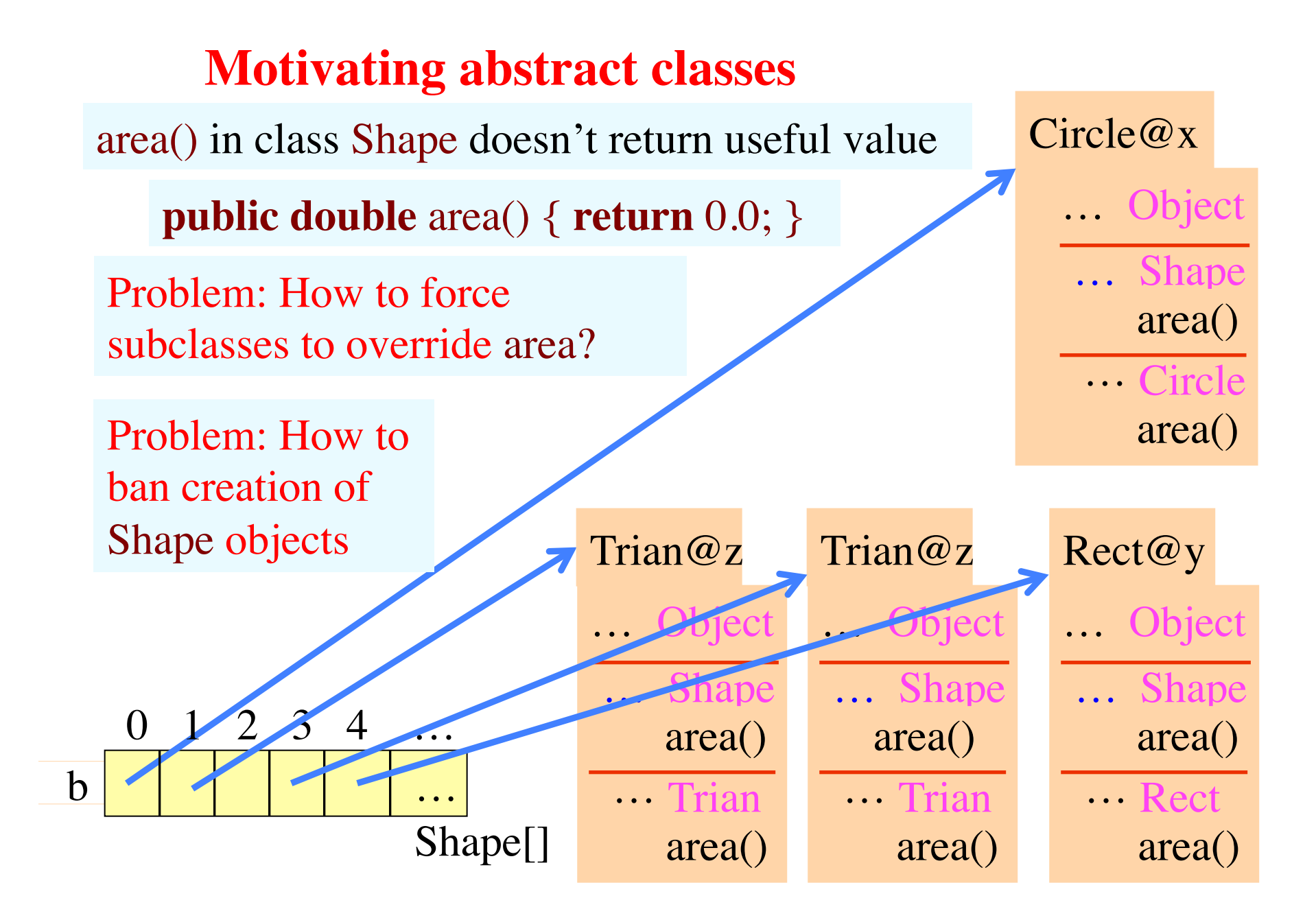

**Abstract class and method solves both problems**

Abstract class. Means can't create object of Shape: **new** Shape(…) syntactically illegal

**public abstract class** Shape {

}

 **public abstract double** area(); … Place abstract method only in abstract class. Body is replaced by ;

> Abstract method. Means it must be overridden in any subclass

> > 44

## **Java has 4 kinds of variable**

**public class** Circle { **private double** radius;

**private static int** t;

**Field**: declared non-static. Is in every object of class. Default initial val depends on type, e.g. 0 for **int**

 **public** Circle(**double** r) { **Class (static) var**: declared **static**. Only one copy of it. Default initial val depends on type, e.g. 0 for **int**

**double**  $r1 = r$ ; radius= $r1$ ; **Parameter**: declared in () of method header. Created during call before exec. of method body, discarded when call completed. Initial value is value of corresp. arg of call. Scope: body.

Local variable: declared in method body. Created during call before exec. of body, discarded when call completed. No initial value. Scope: from declaration to end of block.

Page B-19..20, B-8

}<br>}

## **Wrapper classes (for primitive types) in package java.lang. Need no import**

object of class Integer "wraps" one value of type **int**. Object is *immutable*: can't change its value.

Reasons for wrapper class Integer:

- 1. Allow treating an **int** value as an object.
- 2. Provide useful static variables, methods

**Integer@x1**  $|229|$  5 Integer(**int**) Integer(String) toString() equals(Object) intValue()

Integer.MIN\_VALUE: smallest **int** value: –231

Static components: MIN\_VALUE MAX\_VALUE toString(int) toBinary(int) valueOf(String) parseInt(String)

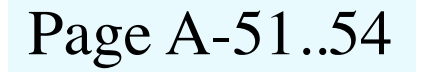

### **Why "wrapper" class?**

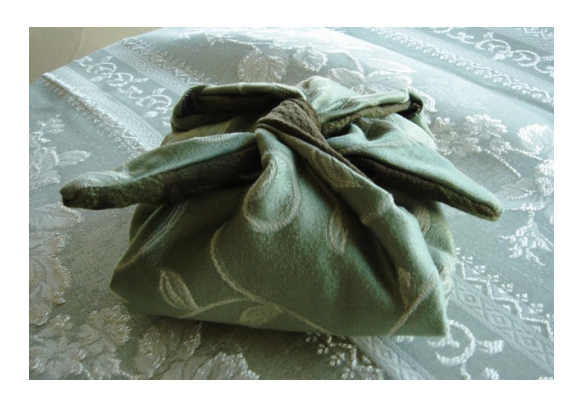

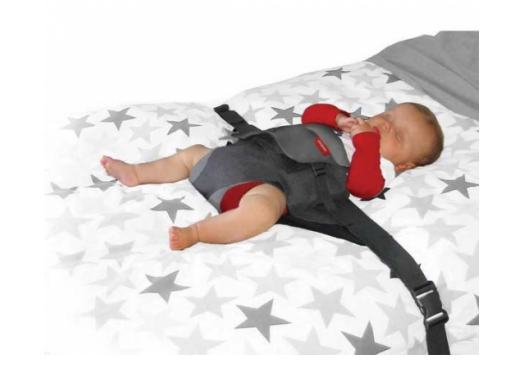

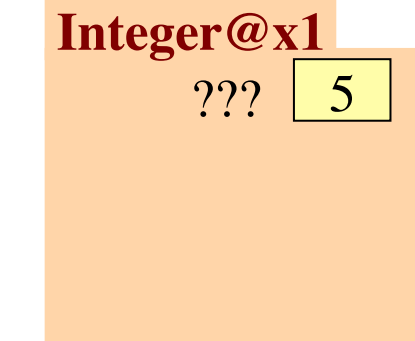

sandwich wrapper wriggle wrapper **int** wrapper

A wrapper wraps something

### **Wrapper classes (for primitive types)**

**Wrapper class for each primitive type**. Want to treat prim. value as an object? Just wrap it in an object of wrapper class!

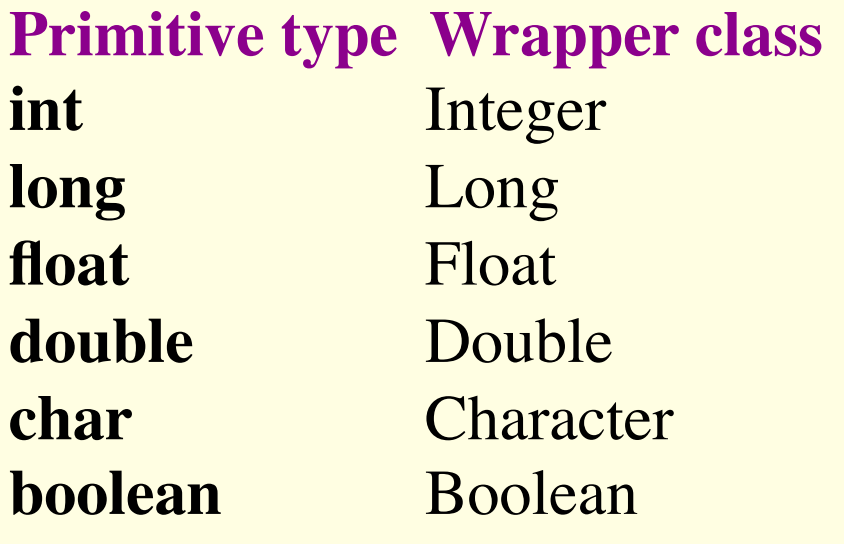

Wrapper class has:

- Instance methods, e.g. equals, constructors, toString,
- Useful static constants and methods.

Integer  $k = new Integer(63)$ ; **int**  $j = k.intValue$ ;

## **Wrapper-class autoboxing in newer Java versions**

**Autoboxing**: process of automatically creating a wrapperclass object to contain a primitive-type value. Java does it in many situations:

Instead of Integer k= **new** Integer(63);

 $d$ o Integer k= 63; This autoboxes the 63

**Auto-unboxing**: process of automatically extracting the value in a wrapper-class object. Java does it in many situations:

Extract the value from k, above: Instead of  $int i = k.intValue$ ; do **int**  $i = k$ ; This auto-unboxes value in k Page A-51..54

49

## **Array**

Array: object. Can hold a fixed number of values of the same type. Array to right: 4 **int** values.  $\begin{array}{c} \n\hline\n0 \n\end{array}$ 

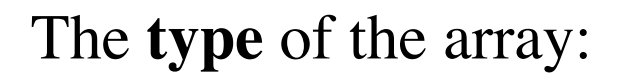

**int**[]

Variable contains name of the array.  $x \mid \prod \omega x$ 3

Basic form of a declaration:

<*type*> <*variable-name*> ;

A declaration of x.

**int**[] x ;

Does not create array, only declares x. x 's initial value is **null**.

```
Elements of array are numbered: 0, 1, 2, ..., x.length-1;
```
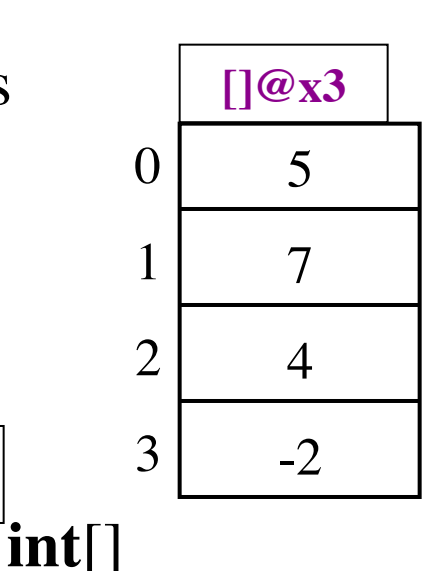

## **Array length**

Array length: an instance field of the array. This is why we write x.length, not x.length( )  $\begin{array}{c} 0 \end{array}$  5

Length field is **final:** cannot be changed.

Length remains the same once the array has been created.

We omit it in the rest of the pictures.

The length is not part of the array type.

The type is **int**[]

An array variable can be assigned arrays of different lengths.

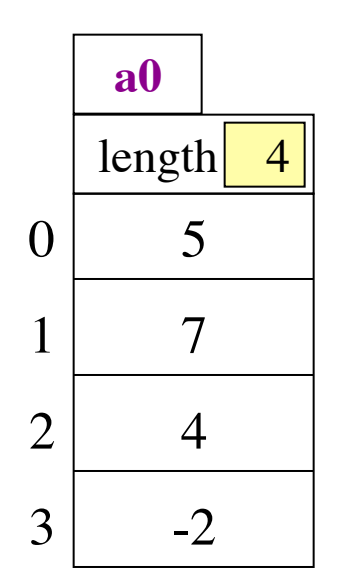

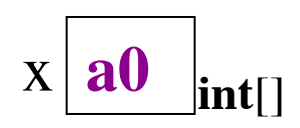

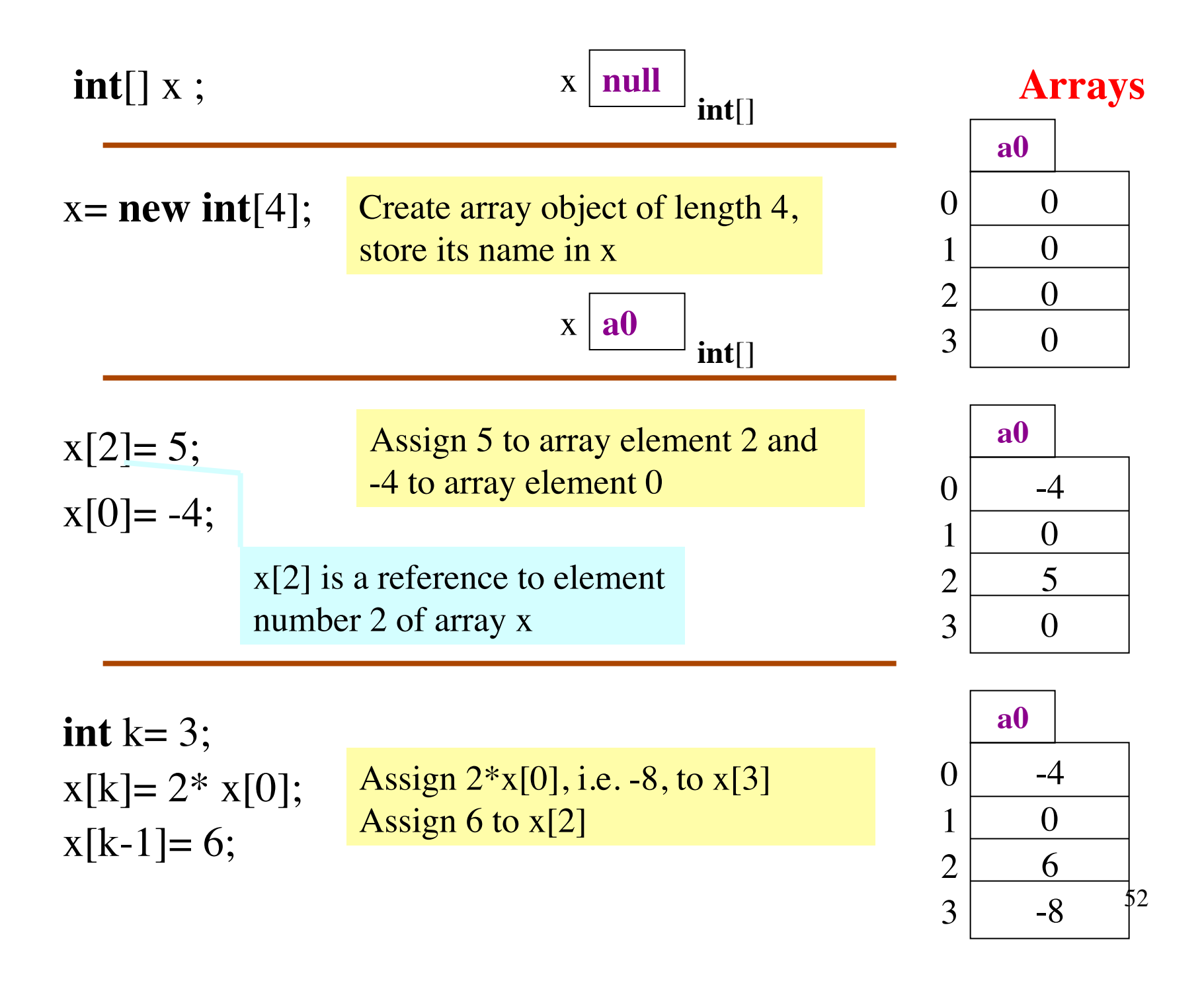

#### Array initializers

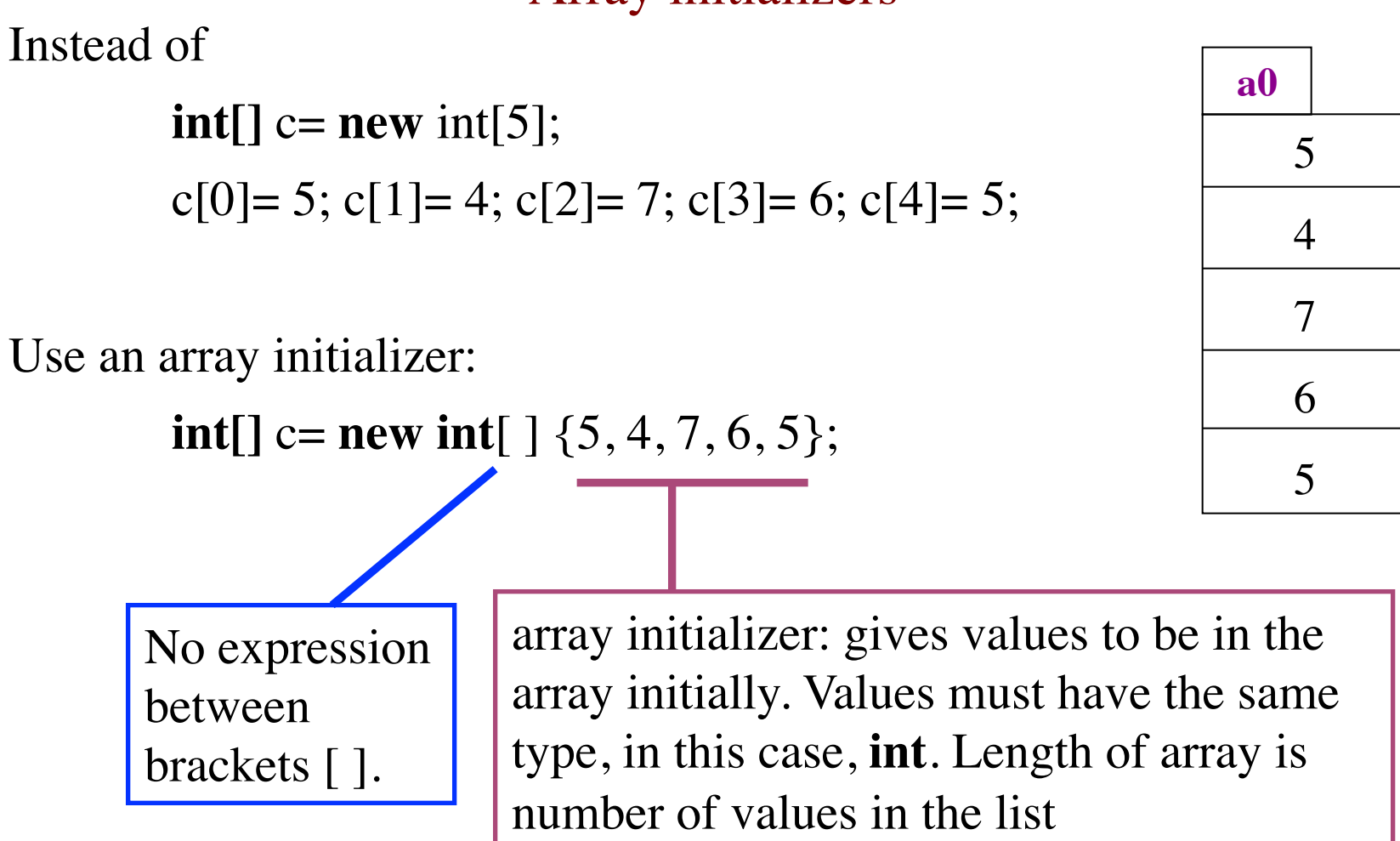

**Ragged arrays: rows have different lengths**

**int**[][] b; Declare variable b of type **int**[][]

b= **new int**[2][] Create a 1-D array of length 2 and store its

name in b. Its elements have type **int**[] (and start as **null**).

b[0]= **new int**[] {17, 13, 19}; Create **int** array, store its name in b[0].

b[1]= **new int**[] {28, 95}; Create **int** array, store its name in b[1].

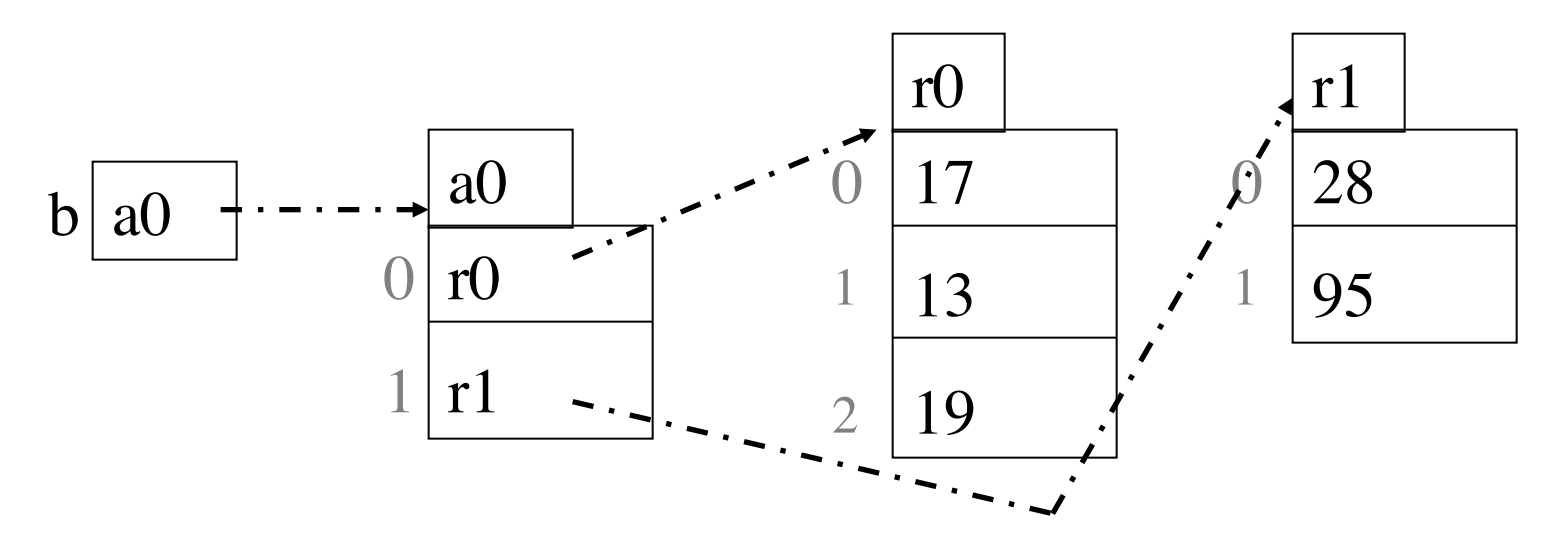

54

 $\ell^{**}$  = first n rows of Pascal's triangle. Precondition:  $0 \le n$  \*/ **public static int**[][] pascalTriangle(**int** n) { **int**[][]  $b=$  **new int**[n][]; // array with n rows (can be 0!) // inv: rows 0..i-1 have been created **for** (**int** i= 0; i != b.length; i= i+1) { b[i]= **new int**[i+1]; // Create array for row i // Calculate row i of Pascal's triangle  $b[i][0]=1;$  $\frac{1}{\sin \theta}$  inv: b[i][0..j-1] have been created 1 **for** (**int**  $j = 1$ ;  $j < i$ ;  $j = j + 1$ ) {  $b[i][j] = b[i-1][j-1] + b[i-1][j];$ }  $b[i][i]=1;$  } **return** b; } <sup>55</sup> **Pascal**'**s Triangle in a ragged array**  $\frac{1}{2}$  1 **1 1 1 2 1 1 3 3 1 1 4 6 4 1 1 5 10 10 5 1**

## Generic types —made as simple as possible

Suppose you use Box to hold only Integer objects When you get value out, you have to cast it to Integer to use it.

Box  $b=$  **new** Box(); b.set(**new** Integer(35)); Object  $x = b.get$ ; … (Integer) x …

**public class** Box { **private** Object object;

```
 public void set(Object ob) {
  object = ob;
```
}

} …

```
 public Object get() { 
  return object;
```
**Generic types**: a way, when creating an object of class Box, to say that it will hold only Integer objects and avoid the need to cast.

```
Basic class Box
public class Box {
   private Object object;
  public void set(Object ob) {
    object = ob;}
   public Object get() { 
     return object;
   } …
```
New code Box<Integer> b= **new** Box<Integer>(); b.set(**new** Integer(35)); Integer  $x = b.get()$ ;

```
parameter T (you choose name)
    public class Box<T> {
        private T object;
       public void set(T ob) {
         object = ob; }
       public \Gamma get() {
        return object;
        } …
Written using generic type
```
Replace type Object everywhere by T

# Can extend only one class

```
public class C extends (I, C2 {
   public void p() {
      ...; h= m(); ...
 }
}
                              if we allowed multiple 
                              inheritance, which m used?
```

```
public class C1 {
   public int m() {
     return 2;
 }
 …
}
```

```
public class C2 {
   public int m() {
     return 3;
 }
 …
}
```
## Can extend only one class

}

# **public class** C **extends**  $C \times C2$  { ... }

**public abstract class** C1 { **public abstract int** m(); **public abstract int** p(); }

**public abstract class** C2 { **public abstract int** m(); **public abstract int** q();

Use abstract classes? Seems OK, because method bodies not given!

But Java does not allow this.

Instead, Java has a construct, the interface, which is like an abstract class.

#### Interface declaration and use of an interface public class C **implements** C1, C2 { C must override all

```
} public interface C1 { 
   int m(); 
   int p(); 
   int FF= 32; 
}
```
…

Field declared in interface automatically public, static, final Must have initialization Use of public, static, final

**public interface** C2 { **int** m(); **int** q(); }

methods in C1 and C2

Methods declared in interface are automatically public, abstract Use of public, abstract is optional Use ; not { … }

optional Eclipse: Create new interface? Create new class, change keyword **class** to **interface**

60

# Casting with interfaces

**class** B **extends** A **implements** C1, C2 { … } **interface** C1 { … } **interface** C2 { … } **class** A { … } b= **new** B(); What does object **b** look like?

Draw b like this, showing only names of partitions:

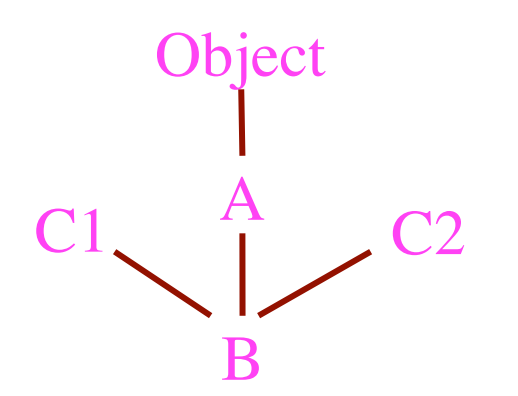

Object b has 5 perspectives. Can cast b to any one of them at any time. Examples:

(C2) b (Object) b  $(A)(C2) b$   $(C1) (C2) b$ 

You'll see such casting later

Add C1, C2 as new dimensions:

Look at: interface java.lang.Comparable

/\*\* Comparable requires method compareTo \*/ **public interface** Comparable<T> {

 $\ell^{**} =$  a negative integer if this object  $\leq$  c,  $= 0$  if this object  $= c$ ,  $=$  a positive integer if this object  $>$  c. Throw a ClassCastException if c cannot be cast to the class of this object. \*/

**int** compareTo(T c);

}

When a class implements Comparable it decides what  $\langle$  and  $\rangle$  mean!

We haven't talked about Exceptions yet.<br>
Doesn't matter here.

Classes that implement **Comparable** Boolean Byte Double Integer … String **BigDecimal** BigInteger

Calendar

Time

/\*\* An instance maintains a time of day \*/ **class** TimeOfDay **implements** Comparable<TimeOfDay> { **int** hour; // range 0..23 **int** minute; // minute within the hour, in 0..59

Note: Class implements Comparable  $\ell^{**}$  = -1 if this time less than ob's time, 0 if same, 1 if this time greater than ob's time \*/ **public int** compareTo(TimeOfDay ob) { **if** (hour < ob.hour) **return** -1; **if** (hour > ob.hour) **return** 1; //  $\{hour = ob.hour\}$  **if** (minute < ob.minute) **return** -1; **if** (minute > ob.minute) **return** 1; **return** 0; Note TimeOfDay used here

 } } Class has lots of other methods, not shown. Function compareTo allows us to compare objects, e.g. can use to sort an array of TimeOfDay objects.

```
/** Sort array b, using selection sort */
public static void sort(Comparable[] b) {
    // inv: b[0..i-1] sorted and contains smaller elements
   for (int i= 0; i < b.length; i= i+1) {
      // Store in j the position of smaller of b[i..]
     int j = i;
     // inv: b[i] is smallest of b[i..k-1]for (int k= i+1; k < b.length; k= k+1) {
        if (b[k].compareTo(b[j]) < 0) j= k;
      }
      Comparable t = b[i]; b[i] = b[j]; b[j] = t;
 }
 }
}
                                                  TimeOfDay[] b;
                                                  …
                                                  sort(b)
     Beauty of interfaces: sorts an array C[] 
     for any class C, as long as C implements 
     interface Comparable. 
                                                     Note use of 
                                                     function 
                                                     compareTo
```
## **Exceptions**

```
public static void main(String[] args) {
int b = 3/0; This is line 7
   }
```
Division by 0 causes an "Exception to be thrown". program stops with output:

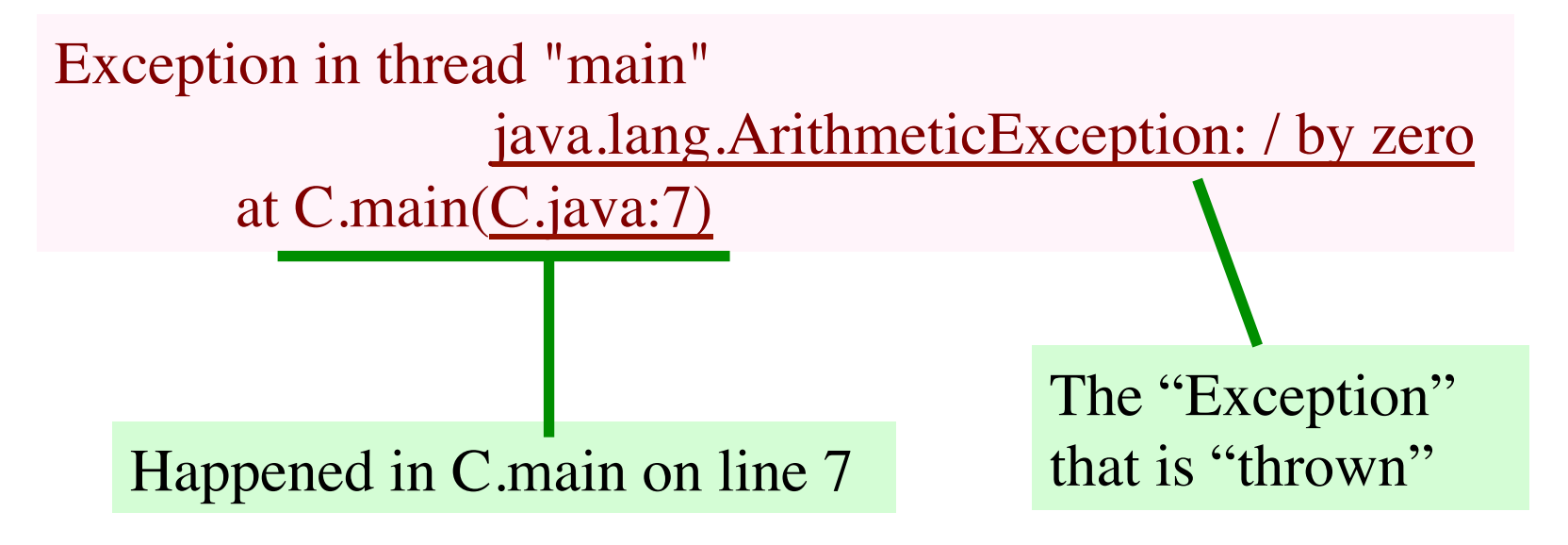

#### **parseInt throws a NumberFormatException if the arg is not an int (leading/trailing spaces OK)**

```
public static void main(String[] args) {
     int b= Integer.parseInt("3.2");
 }
```
Used NFE instead of NumberFormatException Output is: to save space to save space to save space

Exception in thread "main" java.lang.NFE: For input string: "3.2" at java.lang.NFE.forInputString(NFE.java:48) at java.lang.Integer.parseInt(Integer.java:458) at java.lang.Integer.parseInt(Integer.java:499) at C.main(C.java:6) Found error on line 48 called from line 499 called from C.main, line 6 3.2 not an int called from line 458

See stack of calls that are not completed!

#### **Exceptions and Errors**

In package java.lang: class Throwable:

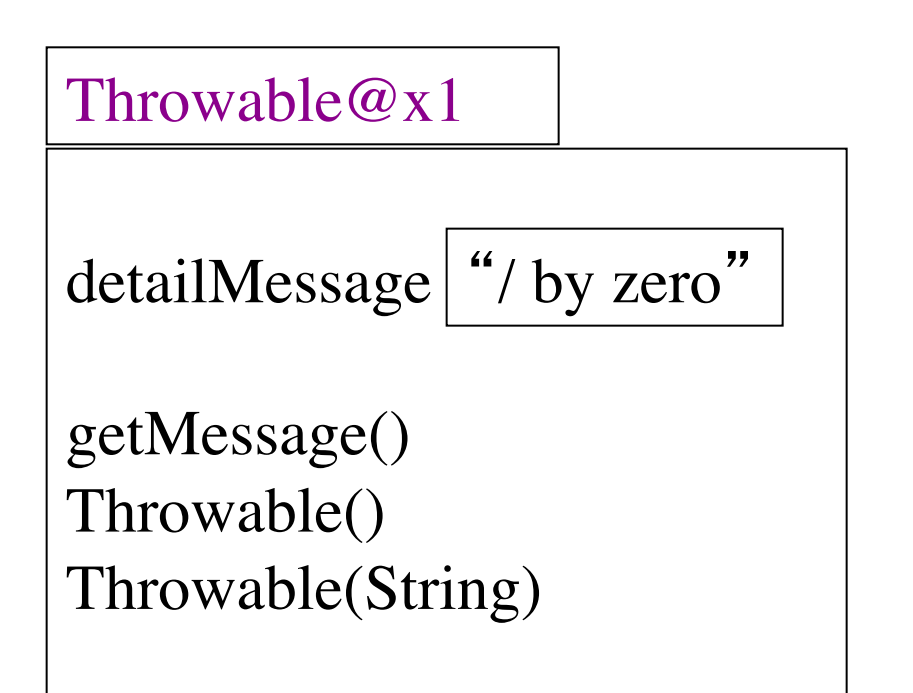

When some kind of error occurs, an exception is "thrown" —you 'll see what this means later.

An exception is an instance of class Throwable

(or one of its subclasses)

Two constructors in class Throwable. Second one stores its String parameter in field detailMessage.

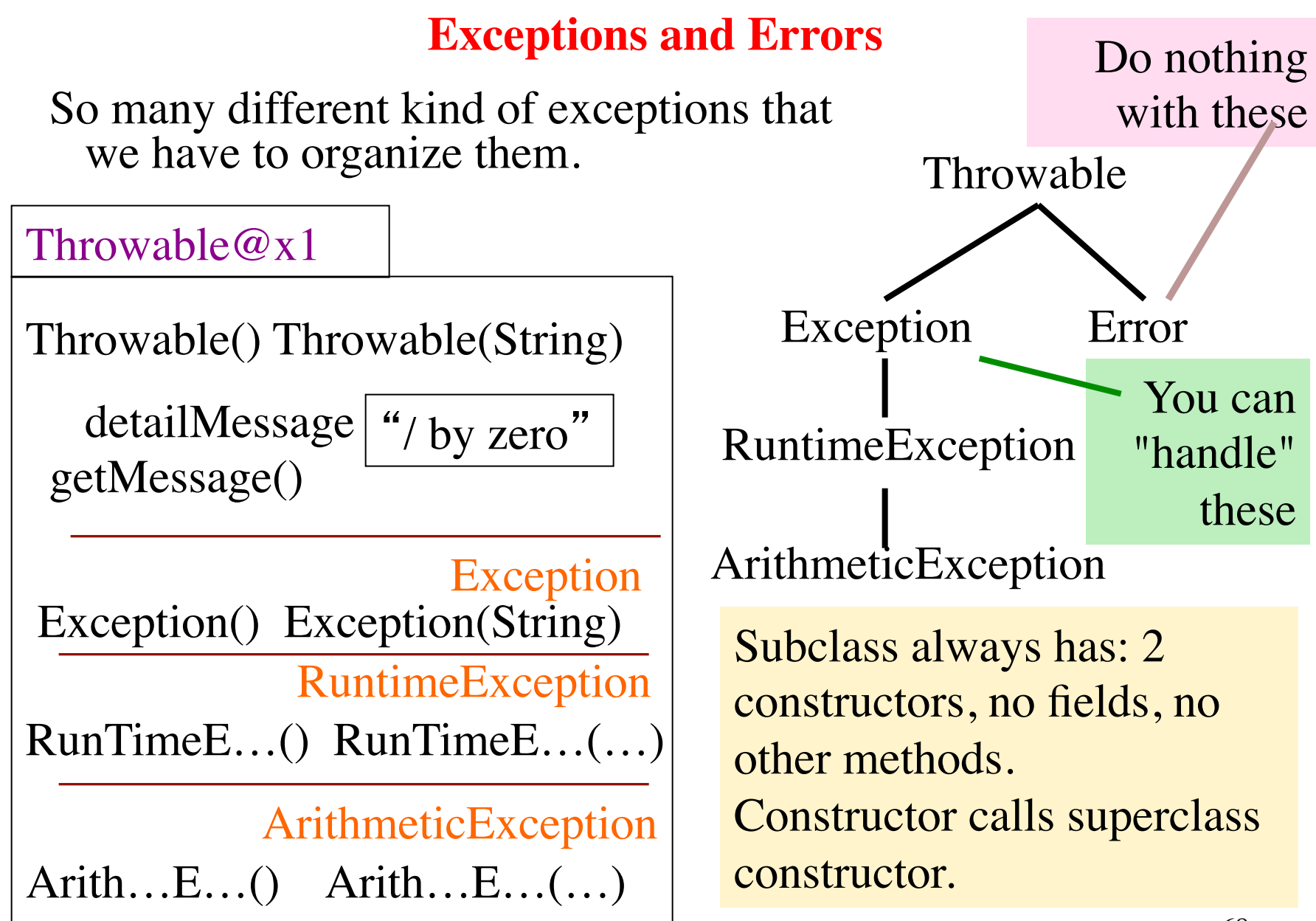

#### 69 03 **public class** Ex { 04 **public static <u>void</u> main(...)** { 05 second(); 06 } 07 08 **public static void** second( $\overline{\lambda}$ **E** 09 third(); 10 } 11 12 **public static void** third()<sup> $\dagger$ </sup> 13 **int** x= 5 / 0; 14 } 15 } Class: Call Ex.first(); Qutput ArithmeticException:  $\sqrt{}$  by zero at Ex.third $(Ex.java:1)$  at Ex.second(Ex.java:9) at Ex.main(Ex.java:5) at sun.reflect.NativeMethodAccessorImpl.invoke0(Native Method) at sun.reflect.NativeMethodAccessorImpl.invoke(…) at sun.reflect.DelegatingMethodAccessorImpl.invoke(…) at java.lang.reflect.Method.invoke(Method.java:585) AE a0 a0 AE Object a0 is thrown out to the call. Thrown to call of main: info printed

#### Creating and throwing and Exception

#### Throw statement

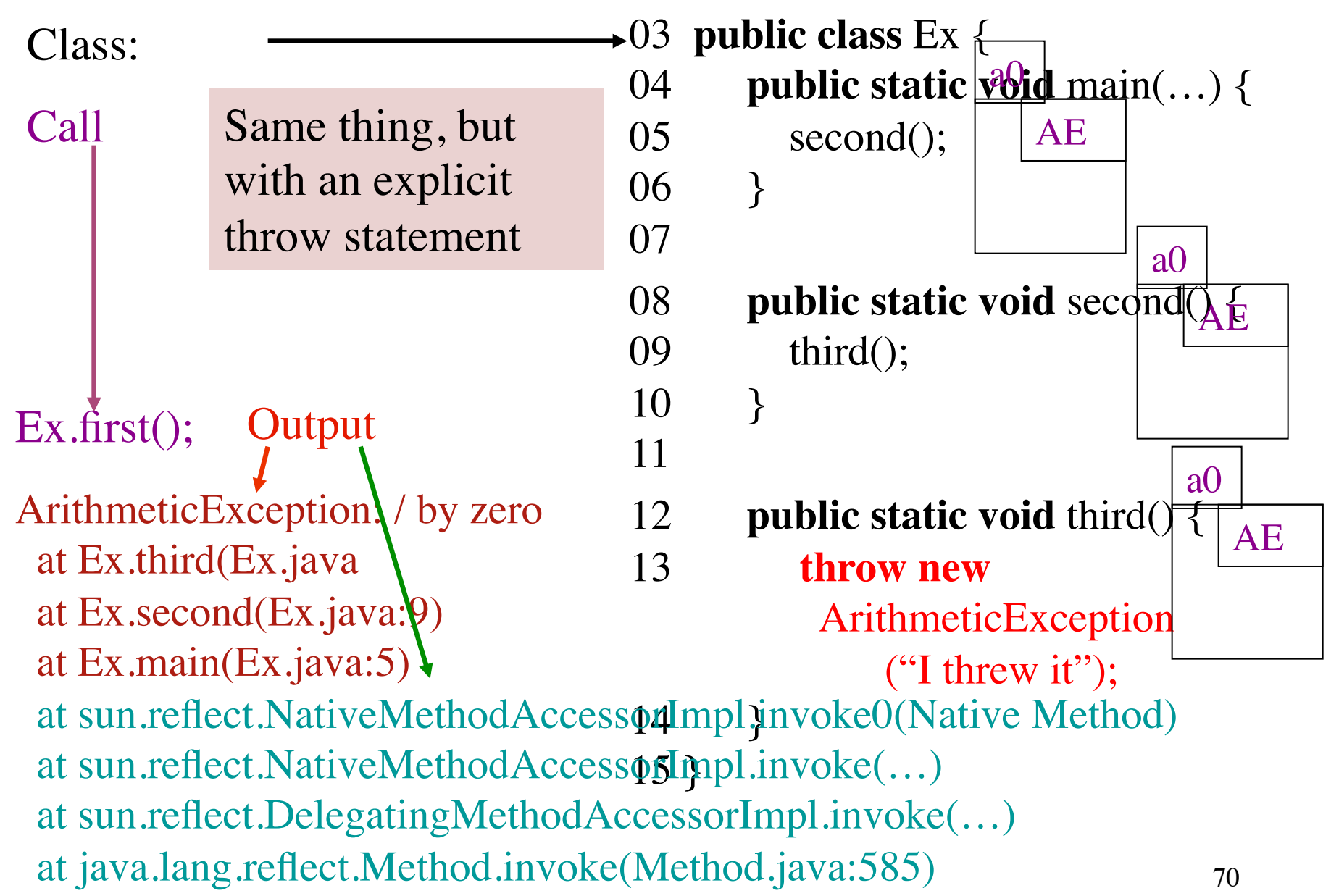

## How to write an exception class

```
/** An instance is an exception */
public class OurException extends Exception {
```

```
 /** Constructor: an instance with message m*/
 public OurException(String m) {
   super(m);
 }
```

```
 /** Constructor: an instance with no message */
 public OurException() {
   super();
}
```
}

#### **The** "**throws**" **clause**

```
/** Class to illustrate exception handling */
public class Ex {
   public static void main() throws OurException {
      second();
   }
   public static void second() throws OurException {
     third();
  }
   public static void third() throws OurException {
     throw new OurException("mine");
   }
                                                       RuntimeException? 
                                                          May need throws 
                                                                       clause
```
If Java asks for a throws clause, insert it. Otherwise, don't be concerned with it.

Throw Exception

that is not subclass of
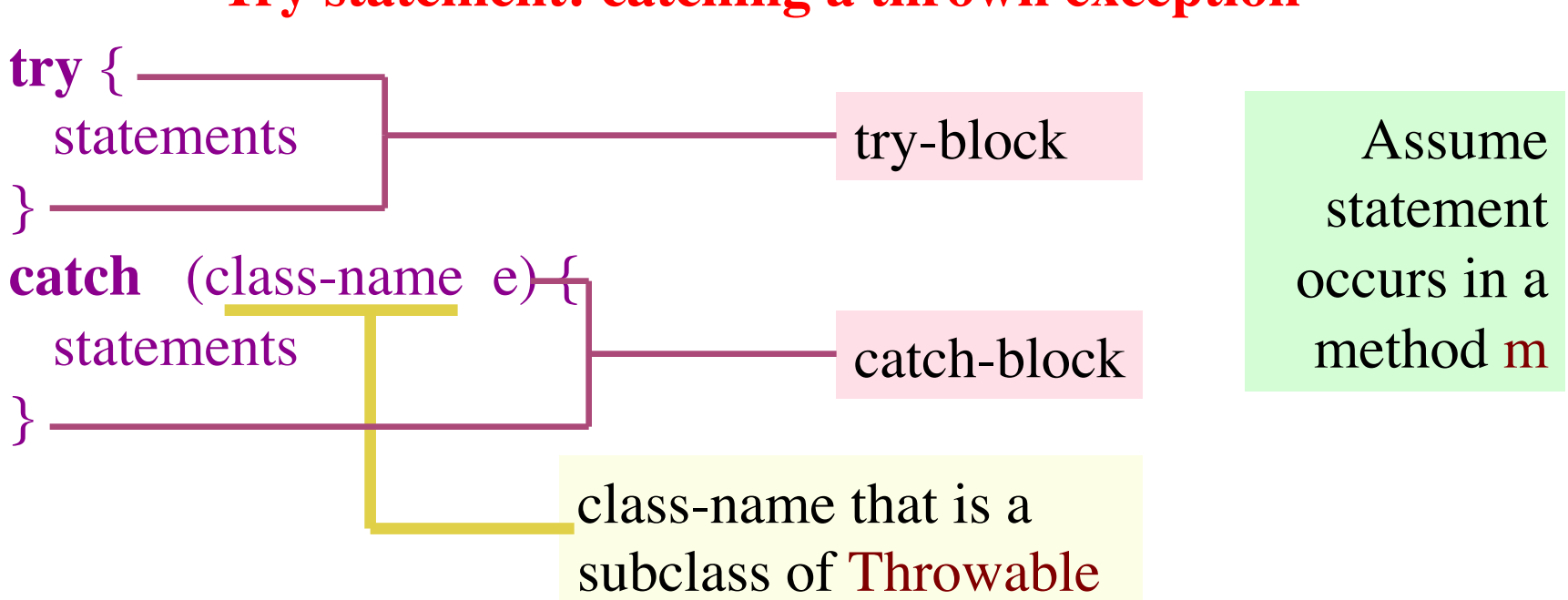

**Try statement: catching a thrown exception**

Execution: Execute the try-block. Three cases arise: The try-block:

1. Does not throw an exception: End of execution.

2. Throws a class-name exception: execute the catch-block statements, with e containing the thrown exception.

3. Throws other exception: throw the object to the statement that called m.

# Junit testing class

A Junit testing class is a class that contains procedures that are called to do "unit testing". The units are generally methods in objects.

Eclipse has a simple way to create such a class:

- 1. In Package Explorer, select src directory for project
- 2. Use menu item File  $\rightarrow$  New  $\rightarrow$  Junit Test Case
- 3. If the class you are texting is C, name the file Ctester

# Junit testing class looks like this:

**import static** org.junit.Assert.\*; **import** org.junit.Test;

**public class** CTester {

 @Test **public void** test() {

} Put as many different test() method, with mnemonically chosen names.

To call *all* such methods, select file CTester in the Package Explorer and then use menu item  $Run \rightarrow Run$ 

#### What to put in a test method

**… public class** CTester { @Test **public void** testFail() { *fail("Not yet implemented");*

 @Test **public void** testM() { assertEquals(5, C.m(30)); assertEquals $(20, C.m(0))$ ;

}

Causes execution of method call to abort with a message

Testing 2 calls on static method m of C. Put in as many tests as you need

assertEquals(expected value, computed value);

### To test a new class

To test a class, it is best to

- 1. Write a method a test procedure to test whether the constructor sets *all* fields properly, so that the class invariant is true. This will also test the getters. (see next slide)
- 2. Write a test procedure to test whether the setters do their job correctly.
- 3. Write a test procedure to test whether toString() is correct.
- 4. Write a separate method for each of the other constructors (if there are more)
- 5. Write other test procedures as is necessary to test other methods.

## Testing a constructor

**… public class** CTester { @Test **public void** testConstructor() {  $C \text{cl} = \textbf{new} C(5, 7);$ assertEquals(5, c1.getF1()); assertEquals(7, c1.getF2()); assertEquals(20, c1.getF3()); }<br>}

Note: purpose of procedure is to test constructor, but the method also tests the getter methods.

Assume C has 3 fields, f1, f2, and f3, with appropriate getter methods.

Assume the 5 is for f1, the 7 is for f2, and f3 is to be initialized to 20.

This code creates a new objects and tests whether *all* fields are properly set.

#### Testing setter methods

```
…
public class CTester {
    @Test
   public void testSetters() {
     C \text{cl} = \textbf{new} C(5, 7);c1.setF1(6);
      assertEquals(6, c1.getF1());
```
Assume C has 3 fields, f1, f2, and f3, with appropriate getter and setter methods.

```
c1.setF2(-5);
 assertEquals(-5, c1.getF2());
```
}

## Warning: don't use static components

While it is possible to use fields or static variables in a Junit test class, we advise against it at this point. You do not know when they are initialized (before the call of *each* test procedure, or once when you use Run  $\rightarrow$  Run, or once when class if first created, whatever).

Just use local variables where needed in a testing class.

## Enums (or enumerations)

An enum: a class that lets you create mnemonic names for entities instead of having to use constants like 1, 2, 3, 4

The declaration below declares a class Suit. After that, in any method, use Suit.Clubs, Suit.Diamonds, etc. as constants.

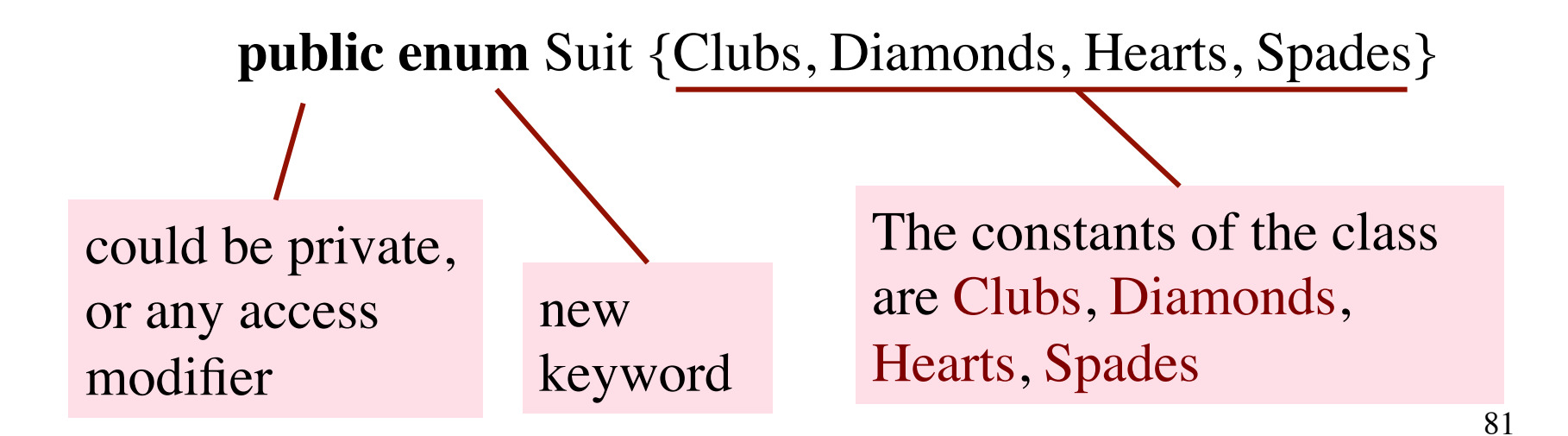

### Testing for an enum constant

**public enum** Suit {Clubs, Diamonds, Hearts, Spades}

```
Suit s= Suit.Clubs;
```
Then

 $s == Suit.Clubs$  is true  $s == Suit.Hearts$  is false

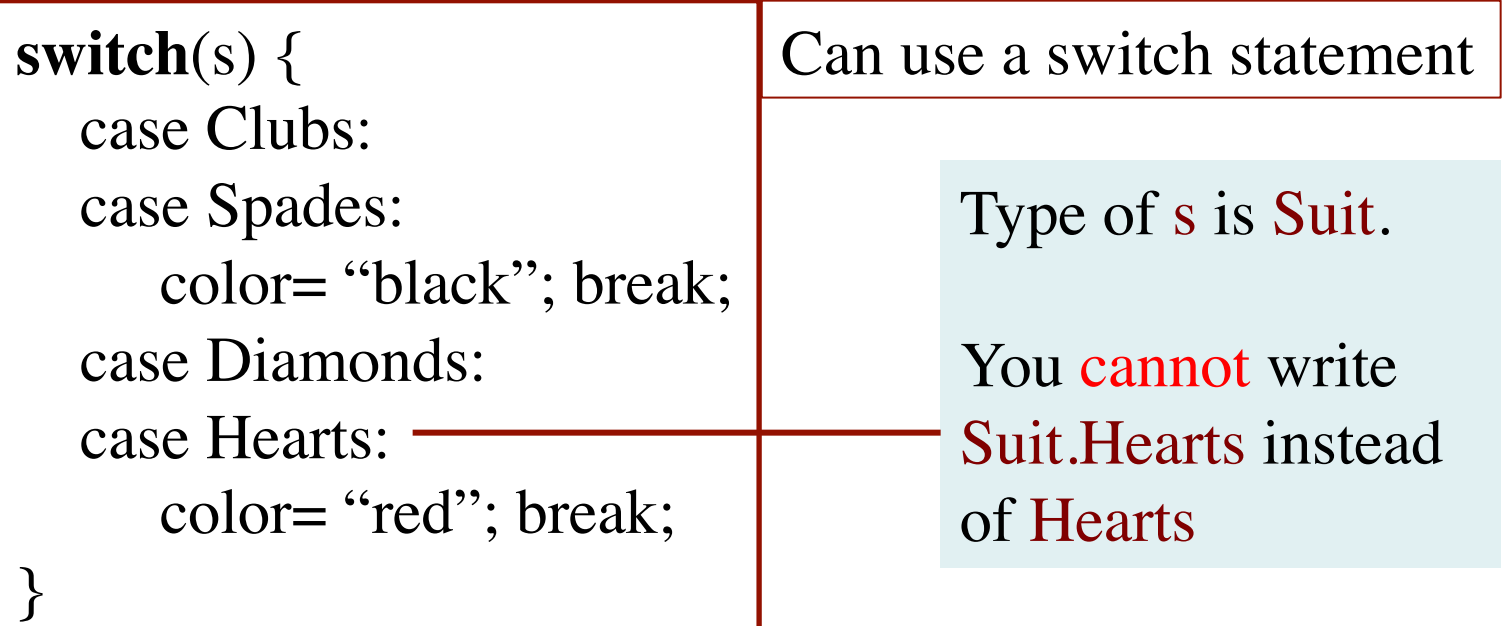

# Miscellaneous points about enums

**public enum** Suit {Clubs, Diamonds, Hearts, Spades}

This declaration is shorthand for a class that has a constructor, four constants (public static final variables), a static method, and some other components. Here are some points:

1. Suit is a subclass of Enum (in package java.lang)

2. It is not possible to create instances of class Suit, because its constructor is private!

3. It's as if Clubs (as well as the other three names) is declared within class Suit as

**public static final** Suit Clubs= **new** Suit(some values);

You don't care what values -

# Miscellaneous points about enums

**public enum** Suit {Clubs, Diamonds, Hearts, Spades}

4. Static function values() returns a Suit[] containing the four constants. You can, for example, use it to print all of them:

 **for** (Suit s : Suit.values()) System.out.println(s);

> You can see that toString in object Clubs returns the string "Clubs"

**Output:** Clubs Diamonds **Hearts** Spades

5. Static function valueOf(String name) returns the enum constant with that name:

Suit c= Suit.valueOf("Hearts");

After the assignment, c contains (the name of) object Hearts

## Miscellaneous points about enums

**public enum** Suit {Clubs, Diamonds, Hearts, Spades}

This declaration is shorthand for a class that has a constructor, four constants (public static final variables), a static method, and some other components. Here are some points:

6. Object Clubs (and the other three) has a function ordinal() that returns it position in the list

Suit.Clubs.ordinal() is 0 Suit.Diamonds.ordinal() is 1

We have only touched the surface of enums. E.g. in an enum declaration, you can write a private constructor, and instead of Clubs you can put a more elaborate structure. That's outside the scope of CS2110.